# Manuál k CSTEXu

Petr Olšák

Hněvanice, Morávka, Praha – léto 2002, podzim 2012

Autor TEXu je profesor Donald Knuth.

TEX je ochranná známka American Mathematical Society.

Ostatní v manuálu použité názvy programových produktů, firem apod. mohou být ochrannými známkami nebo registrovanými ochrannými známkami příslušných vlastníků.

Tento text je volně šířen společně s balíkem CSTFX. Jedná se o referenční manuál k tomuto balíku. Text je k dispozici ve formátech tex  $(\mathcal{C}\mathcal{S}$ plain), PostScript a PDF. Výchozí adresa textu je ftp://math.feld.cvut.cz/pub/cstex/doc.

Text můžete tisknout a jinak používat pro soukromé účely. V nezměněném stavu v elektronické podobě jej můžete také distribuovat bez dalšího omezení. Není dovoleno tento text zveřejňovat v pozměněném stavu a publikovat jej v papírové podobě bez předchozí dohody s autorem.

This document is free distributed as a part of the  $\mathcal{L}ST$ <sub>EX</sub> package. It is a reference manual of the  $\mathcal{C}_{\mathcal{S}}$ T<sub>E</sub>X. It is available in formats tex  $(\overline{\mathcal{C}_{\mathcal{S}}}$ plain), PostScript and PDF. The base URL of it is ftp://math.feld.cvut.cz/pub/cstex/doc.

You can print this document or use it in another way only as an individual end-user. If you don't do any change in this document then you can distribute it in electronical form without any limitation. It is not permitted to distribute this document in changed versions or to publish it in hardcopy form without previous agreement with the author.

This original is written in Czech language. The translation into other languages are welcome.

Verze textu 15. 5. 2003 Verze textu 30. 11. 2012

c RNDr. Petr Olšák, 2002, 2012

# Obsah

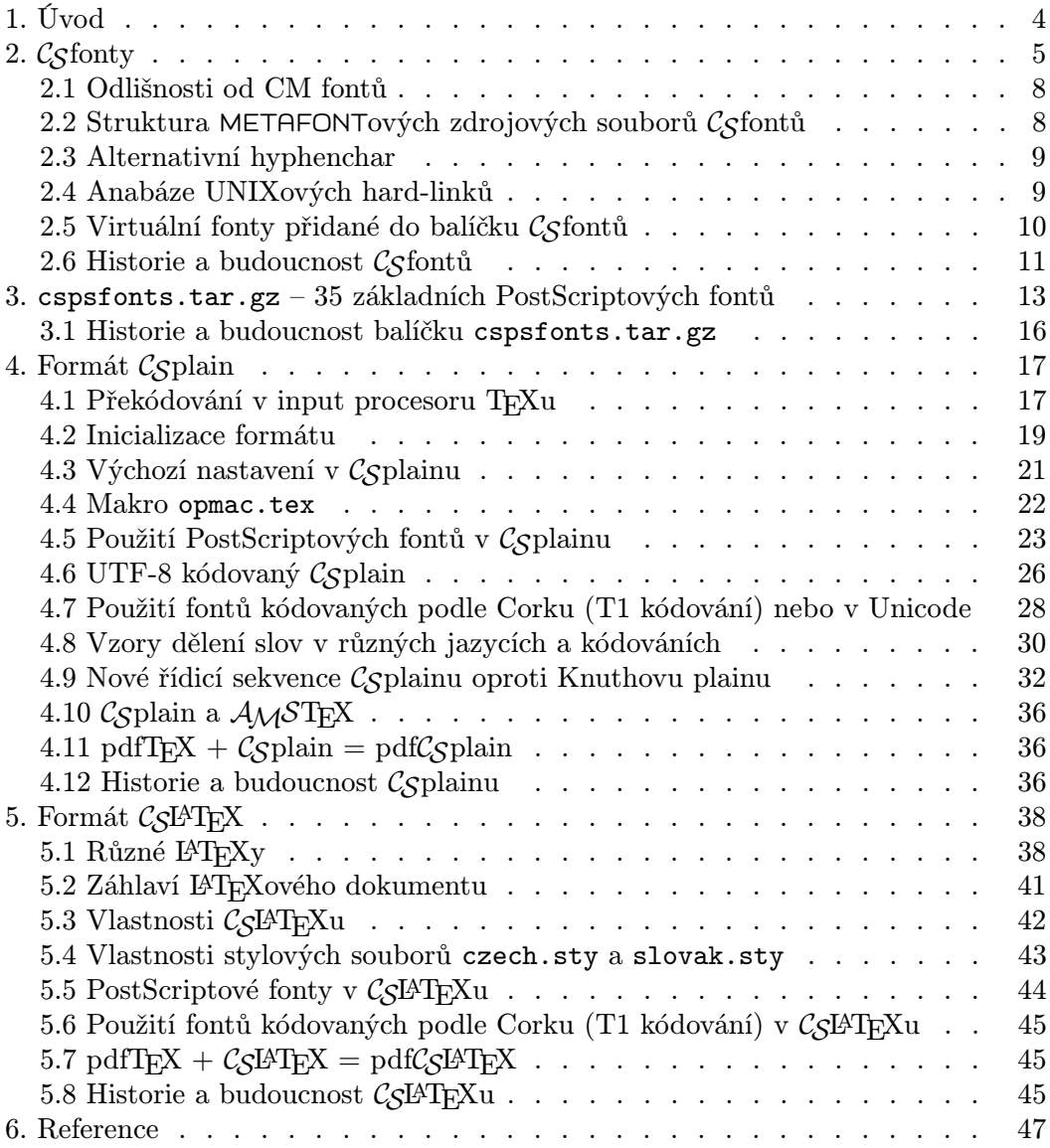

# 1. Úvod

Po skoro deseti letech se k tomuto textu vracím, abych jej aktualizoval. Veškeré změny jsou vyznačeny touto barvou. Černý text je naopak původní z roku 2003. Nabízím čtenáři dva bonbónky v jednom: podrobnou technickou dokumentaci i pohled do historie.

V tomto manuálu se pokusím vyčerpávajícím způsobem popsat vlastnosti  $\mathcal{C}_{\mathcal{S}}$ T<sub>E</sub>Xu. Z tohoto důvodu to asi nebude jednoduché čtení pro T<sub>E</sub>Xové začátečníky. Těm doporučuji nejprve přečíst [7].

 $\mathcal{C}_{\mathcal{S}}$ T<sub>E</sub>X je sada T<sub>E</sub>Xových maker, fontů, vzorů dělení slov a doplňujícího software pro podporu české a slovenské sazby v TEXu. Je vytvořen tak, aby mohl být použit na libovolné TEXové distribuci na libovolném operačním systému.

Dříve byla slovem CSTEX označována také kompletní emTEXová distribuce doplněná o zmíněná makra, fonty a vzory dělení. To bylo v roce 1993, kdy sdružení  $\mathcal{C}_{\mathcal{S}}$ TUG rozesílalo pod tímto názvem emT<sub>E</sub>Xovou distribuci na disketách svým členům. V té době většina členů používala DOS, takže emT<sub>F</sub>X pro DOS byl pro ně vyhovující. V dnešní době uživatelé pracují s nejrůznějšími operačními systémy a s různými distribucemi T<sub>E</sub>Xu pro tyto systémy. Z toho důvodu se v tomto manuálu přidržíme jen užšího významu slova CSTEX, definovaného v předchozím odstavci.

 $\mathcal{C}_S$ T<sub>E</sub>X sestává ze <del>tří</del> dvou základních pilířů:  $\mathcal{C}_S$ fonty,  $\mathcal{C}_S$ plain a  $\mathcal{C}_S$ ET<sub>E</sub>X.  $\mathcal{C}_S$ fonty jsou konzervativním rozšířením Knuthových Computer Modern fontů, Coplain je konzervativním rozšířením Knuthova formátu plain a konečně  $\mathcal{C}_S$ IAT<sub>E</sub>X je byl jistou modifikací běžně používaného formátu LATEX. Tyto tři pilíře jsou podrobně dokumentovány v následujících kapitolách. K těmto pilířům  $\mathcal{C}_{S}T_{F}X$ u je ještě připojena podpora použití základních 35 PostScriptových fontů v češtině a slovenštině prostřednictvím virtuálních fontů.

Základní balíčky CSTEXu přístupné na Internetu mají následující názvy:

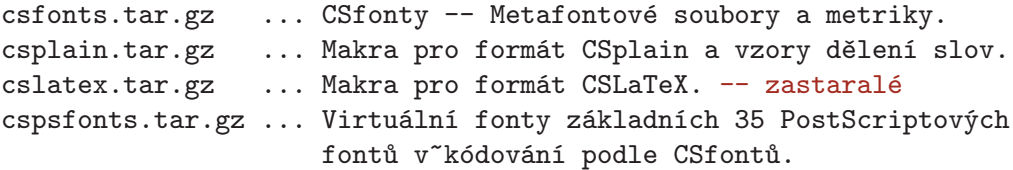

Pokud někdo řekne, že má na své distribuci T<sub>EX</sub>u instalován  $\mathcal{C}_S$ T<sub>E</sub>X, pak to znamená, že má určitě instalovány tyto čtyři balíky. Kromě toho k CSTFXu řadíme i následující doplňující software, který už nemusejí mít všichni uživatelé  $\mathcal{C}_{\mathcal{S}}$ T<sub>E</sub>Xu instalován:

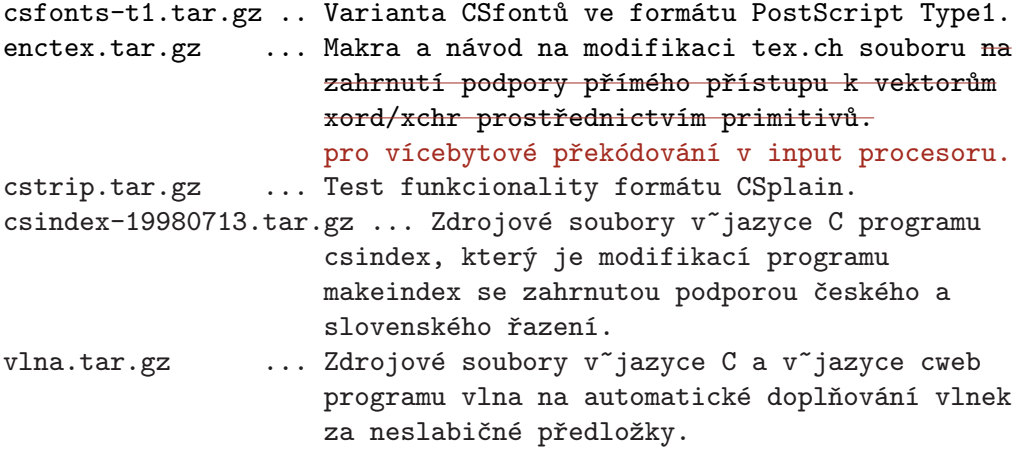

Na Internetu naleznete všechny uvedené balíky na

ftp://math.feld.cvut.cz/pub/cstex/base

Základní balíčky a csfonts-t1.tar.gz obsahují adresářovou strukturu podle TDS (TEX directory standard), takže pokud vaše distribuce TEXu používá tento standard, pak rozbalení balíčků nad adresářem texmf povede automaticky k zařazení všech souborů na správná místa v texmf stromu.

Starší verze uvedených balíků najdete na

ftp://math.feld.cvut.cz/pub/cstex/base/old

Dokumentaci k CSTEXu (včetně tohoto manuálu) najdete na

ftp://math.feld.cvut.cz/pub/cstex/doc

Adresář ftp://math.feld.cvut.cz/pub/cstex/old/ obsahuje kromě zmíněných věcí kompletní distribuci em $T_FXu$  s podporou  $\mathcal{L}_S T_FXu$  (v podadresáři emtex), minimalizovanou distribuci em $T_F Xu + \mathcal{C} S T_F Xu$  pro pouhé tři instalační diskety (v podadresáři minitex), návody a software na instalaci web2c TEXu (v podadresáři web2c) a RPM balíky teT<sub>EXu</sub> podporující  $\mathcal{C}_S$ T<sub>EX</sub> pro různé distribuce Linuxu (v podadresáři tetex-rpm). Tyto podadresáře vznikaly postupně v poslední dekádě minulého tisíciletí podle potřeby a zájmu o uvedené distribuce T<sub>E</sub>Xu. Podle toho, jak rostla a klesala popularita jednotlivých distribucí, jsou tyto podadresáře aktualizovány (nebo spíše neaktualizovány). Na druhé straně mohou vzniknout další adresáře s balíčky dalších distribucí TEXu obsahujících CSTEX – stačí, když je někdo udělá a pošle o tom informaci na mou elektronickou adresu. Mohu třeba založit podadresář miktex-zip analogicky k adresáři tetex-rpm, pokud se to někomu bude hodit a pokud ty archivy samozřejmě udělá.

# 2.  $\mathcal{C}_{\mathcal{S}}$ fonty

 $\mathcal{C}_{\mathcal{S}}$ fonty jsou konzervativním rozšířením CM fontů Donalda Knutha. Tím je míněno, že každý Csfont má svůj protějšek v nějakém CM fontu, přičemž se naprosto shoduje v kódování, tvarech a šířkách znaků na prvních 128 pozicích (kódy 0 až 127),

tj. na všech pozicích, které jsou tímto CM fontem použity.  $\mathcal{C}_{\mathcal{S}}$ font tedy pouze doplňuje další znaky do pozic s kódem větším než 127. Tam jsou umístěny znaky české a slovenské abecedy podle kódování ISO 8859-2. Některé pozice stále zůstávají neobsazeny. Níže uvádím tabulku Csfontu. Druhý znak na pozicích 0B až 0F se vyskytuje namísto prvního znaku ve fontech bez ligatur typu fi (csr5, cstt\* a cssltt\*), druhý znak na pozicích 20, 3C, 3E, 5C, 5F a 7B až 7D najdeme ve strojopisných fontech (cstt\* a cslstt\*) a konečně libra místo dolaru na pozici 24 se vyskytuje v kurzívách (csti\*). Tyto nejednoznačnosti v kódování mají samozřejmě i původní CM fonty.

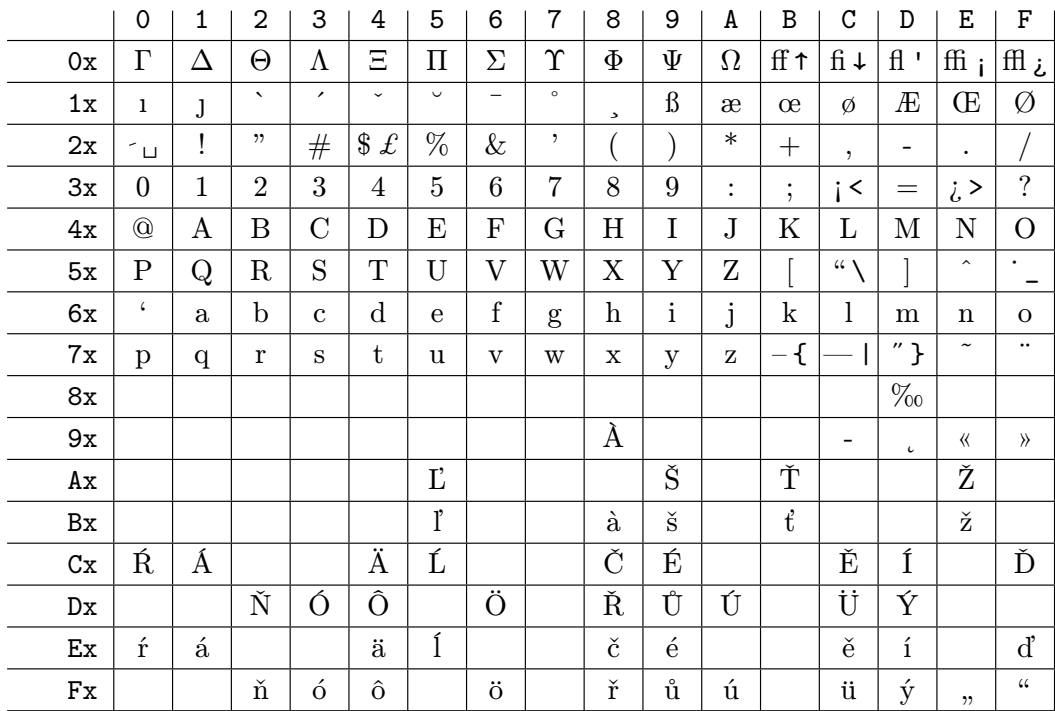

Následuje seznam všech CM fontů. Pokud není vpravo uveden alternativní název Csfontu, jedná se o matematický font, který nemá v Csfontech alternativu. Také ji nepotřebuje.

#### CM font CSfont

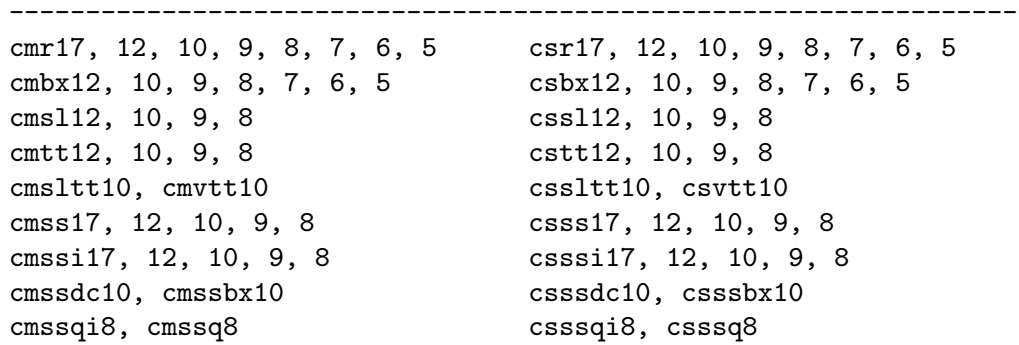

cmdunh10, cmbxsl10, cmb10 csdunh10, csbxsl10, csb10 cmff10, cmfib10 csff10, csfib10 ----------------------------------------------------------------- cmti12, 10, 9, 8, 7 csti12, 10, 9, 8, 7 cmbxti10, cmitt10 csbxti10, csitt10 cmu10, cmfi10 csu10, csfi10 ----------------------------------------------------------------- cmcsc10, cmtcsc10 cscsc10, cstcsc10 ----------------------------------------------------------------- cminch10 csinch10 ----------------------------------------------------------------- cmmi12, 10, 9, 8, 7, 6, 5 cmmib10 ----------------------------------------------------------------- cmtex10, 9, 8 ----------------------------------------------------------------- cmsy10, 9, 8, 7, 6, 5 cmbsy10 ----------------------------------------------------------------- cmex10 ------------------------------------------------------------------

Mezi soubory metrik Csfontů navíc najdeme metriky vytvořené Sauterovou extrapolací, které nemají přímou obdobu mezi CM fonty:

CSfont

------------------------------------------------------------------

csb17, 12, 9, 8, 7, 6, 5 csbxsl12, 5, 6, 7, 8, 9 csbxti17, 12 cscsc17, 12 csdunh17, 12, 5, 6, 7, 8, 9 csfib12, 10, 9 csitt12, 17, 8, 9 cssl17, 5, 6, 7 cssltt12, 8, 9 csssbx12, 17, 9 cstcs12, 17 csti17 csu12, 17, 7, 8, 9 csvtt12, 8, 9 ------------------------------------------------------------------

METAFONTová makra pro Sauterovu extrapolaci jsou součástí balíčku s Csfonty csfonts.tar.gz. Princip této extrapolace je například popsán v [5]. Fonty vytvořené Sauterovou extrapolací nedoporučujeme používat, protože nemají svou implementaci pomocí PostScriptového fontu. Do výstupního PDF se při použití takového fontu zavede bitmapový výstup z METAFONTu, což může vést ke komplikacím.

# 2.1 Odlišnosti od CM fontů

Nelze tvrdit, že text používající jen znaky z pozic 0–127 bude 100% shodně zpracován při použití CM fontů i Csfontů. Odlišnosti existují, ale jsou tak nepatrné, že je velmi malá prvaděpodobnost, že by při běžném užívání byla pozorovatelná rozdílnost. Nicméně přesto zde všechny odlišnosti uvádím včetně komentářů. Uvedené hodnoty jsou příkladem při srovnání fontu csr10 s cmr10.

#### 1. Kerningové páry

Mezi tečkami (..) je v csr10 implicitní kern, aby bylo možno sázet elipsu. Kern 0, 011111pt. V cmr10 není.

Dvojice ka – csr10: −0, 0027777pt, cmr10: −0, 0055555pt. Dvojice P. a P, – csr10: −0, 0027777pt, cmr10 není. Dvojice F., F,, V., V,, W. a W, – csr10: -0,0055555pt, cmr10 není. Dvojice Av a Aw – csr10: −0, 011111pt, cmr10 není.

#### 2. Ligatury

Dvojice << vede v csr10 na francouzské uvozovky, kód 158, v cmr10 není. Dvojice >> vede v csr10 na francouzské uvozovky, kód 159, v cmr10 není.

#### 3. Výšky znaků

Formát tfm je omezen na maximálně 16 různých výšek znaků v jednom fontu. V cmr10 je obsazeno všech 16 různých výšek. Přitom v csr10 přicházejí další výšky znaků dané akcentovanými znaky. Proto METAFONT provedl v csr10 jistá zaokrouhlení, která způsobí odlišnost výšek od výšek v cmr10 maximálně o 0,007779pt. Jedná se o tyto znaky:

- Γ až  $\Omega$ , *E*, *C* a všechny kapitálky: v csr10 jsou menší o 0,00773pt.
- Nadržítko (kód 22), nadpuntík (kód 95) a přehláska (kód 127): v csr10 větší o 0,007779pt.
- Písmena i, j jsou v csr10 větší o 0,007779pt.
- Znak plus  $(+)$  je v csr10 menší o 0,007778pt.

Rozdílnost výšek není kritická, protože při sazbě se většinou berou v úvahu jen šířky znaků. Pouze výjimečně promluví do sazby i výška (většinou když objekt v řádku je větší než \baselineskip).

#### 2.2 Struktura METAFONTových zdrojových souborů Csfontů

METAFONT čte nejprve soubor, který má stejné jméno, jako je jméno generovaného fontu, a má příponu mf. Například csr10.mf. Takovému souboru říkáme hlavní soubor generování fontu. V  $\mathcal{C}_{\mathcal{S}}$ fontech je takových hlavních souborů celkem 121. Všechny mají stejný dvouřádkový obsah:

```
input cscode
use_driver;
```
V souboru cscode.mf se načtou jména a kódy akcentovaných znaků (jsou uspořádány podle ISO 8859-2) a definuje se use\_driver v závislosti na jménu hlavního souboru tak, že se načte odpovídající hlavní soubor CM fontů (tj. odpojí se předpona cs a připojí předpona cm). V případě fontu csr10 se tedy načte v tuto chvíli soubor cmr10.mf. Navíc je v souboru cscode.mf předefinováno generate (v CM fontech má význam input) tak, že poslední řádek cmr10.mf s textem

#### generate roman

neprovede input roman.mf, ale provede input kmroman.mf. Další průběh výpočtu je tedy zase v režii Csfontů. Kromě souboru kmroman.mf jako alternativy k souboru roman.mf z CM fontů najdeme analogické alternativy s názvy kmtextit.mf, kmcsc.mf, kmtexset.mf a kmtitle.mf.

Z uvedených souborů se postupně načítají soubory generující tvary jednotlivých znaků. Jedná o všechny odpovídající soubory z CM fontů a navíc soubory uvedené v následující tabulce.

- csaccent.mf definuje makra pro akcenty,
- csacutl.mf generuje á, é, í, ó, ŕ, ú, ý,
- csacutu.mf generuje  $\hat{A}$ , É, Í, Ĺ, Ó, Ŕ, Ú, Ý,
- cshachel.mf generuje č, ě, ň, ř, š, ž,
- cshacheu.mf generuje Č, Ď, Ě, Ň, Ř, Š, Ť, Ž,
- csotherl.mf generuje  $\hat{o}$ , ů,  $\hat{a}$ ,  $\hat{l}$ ,  $\hat{t}$ ,  $\hat{d}$ ,  $\hat{l}$ ,  $\hat{a}$ ,  $\hat{o}$ ,  $\hat{u}$ ,
- csotheru.mf generuje  $\hat{O}$ ,  $\hat{U}$ ,  $\hat{A}$ ,  $\hat{L}$ ,  $\ddot{A}$ ,  $\ddot{O}$ ,  $\dot{U}$ ,
- csadded.mf generuje  $, , ^{u}, , ^{y}, _{y}, _{z}, _{z}$
- cshyph.mf generuje alternativní hyphenchar.

V souboru kmroman.mf a jemu podobných souborech jsou ještě zapsány kernové páry a údaje pro tabulku ligatur. V tomto souboru činnost METAFONTu končí příkazem bye.

#### 2.3 Alternativní hyphenchar

Na pozici 156 je v Csfontech spojovník s úplně stejnou kresbou a metrikou, jako na pozici 45. Nastavíme-li \hyphenchar\beznyfont=156, budeme mít zaručeno, že ve slovech " je-li" nebude TEX dělit slovo. Bez tohoto nastavení by TEX rozdělil " je-/li", což není v souladu s požadavky na českou sazbu. Mnoho dalších způsobů řešení tohoto problému najdeme v [6].

Další aplikací znaku 156 je modifikace jeho metriky tak, aby kresba přesahovala přes šířku znaku výrazně doprava. Pak nastavením \hyphenchar\beznyfont=156 dosáhneme tzv. visící interpunkce, viz například [4] nebo [6]. V poslední době se visící interpunkce stává módní záležitostí, protože to umí i nejnovější verze programu Adobe InDesign. Metriku  $\mathcal{L}_{\mathcal{S}}$ fontu můžete pro vlastní potřeby modifikovat například programy tftopl a pltotf. Takto modifikovanou metriku ovšem nesmíte distribuovat pod stejným názvem, jaký má původní metrika  $\mathcal{C}_{\mathcal{S}}$ fontu.

#### 2.4 Anabáze UNIXových hard-linků

Jak jsme uvedli v předchozí sekci, hlavní METAFONTové soubory Csfontů mají jednu zvláštnost: ačkoli zde existuje 121 různě nazvaných souborů, všechny obsahují stejný dvouřádkový text.

Rozhodl jsem se těch 121 stejných různě nazvaných souborů implementovat pro úsporu inodů v UNIXu jako hard linky. Takto jsem fonty zabalil do balíčku csfonts.tar.gz a dal k dispozici internetové veřejnosti.

Pokud je systém, na který se balíček csfonts.tar.gz instaluje, rovněž UNIXového typu, pak program tar vytvoří v cílovém adresáři 121 hard linků a je vše v pořádku. Systém ušetřil 120 inodů, které nemusel alokovat.

Jestliže ale cílový systém nepracuje s hard linky, mohou nastat potíže. Osobně se ale domnívám, že pokud tento systém provozuje nějakou implementaci programu tar, měla by se tato implementace s problémem hard linků vyrovnat například tak, že místo hard linků vytvoří při extrahování archivu stejné soubory.

Proto považuji stížnosti uživatelů MS Windows na podivnost archivu csfonts.tar.gz za neopodstatněné. Tito uživatelé si stěžují, že se jim rozbalí z těch 121 souborů jen jeden, přičemž používají jakýsi Wintar. Odpovídám: nechť si tito uživatelé stěžují u svého dodavatele implementace programu tar. Odmítám kvůli Windowsovým uživatelům balit  $\mathcal{C}_{\mathcal{S}}$ fonty jinak a opustit tak možnost šetření inodů na UNIXových systémech. Navíc se mi doneslo, že Windowsoví uživatelé mají možnost použít jiné implementace programu tar, které popsanou chybu neobsahují, a skutečně na Windowsovém filesystému založí 121 různých souborů se stejným obsahem.

#### $2.5$  Virtuální fonty přidané do balíčku  $\mathcal{C}_{\mathcal{S}}$ fontů

V balíčku csfonts.tar.gz jsou přítomny dvě skupiny virtuálních fontů. Jedny mapují  $\mathcal{C}_{\mathcal{S}}$ fonty na CM fonty a druhé mapují CM fonty na  $\mathcal{C}_{\mathcal{S}}$ fonty. V tomto odstavci vysvětlím důvody existence obou skupin a způsob jejich použití.

Až donedávna bylo potřeba při prohlížení dvi souborů programem xdvi (a jemu podobnými programy) počkat, až se pomocí METAFONTu a programu gftopk vygenerují potřebné bitmapy fontů, a teprve pak jsme je viděli v prohlížeči. Teprve od roku 2002 má program xdvi schopnost přímo zobrazovat Type1 verze fontů, ale popisované virtuální fonty vznikly v době, kdy tomu tak nebylo a kdy  $\mathcal{C}_{\mathcal{S}}$ fonty ještě neměly svou Type1 variantu. Pokud jsme tehdy nemuseli čekat na generování nových fontů METAFONTem, pak jen proto, že už byly fonty vygenerovány dříve a zůstaly uloženy na disku v podobě pk souborů.

Za této situace bylo výhodné udržovat na disku co nejméně pk souborů. Protože uživatel  $\mathcal{L}$ ST<sub>E</sub>Xu obvykle používá  $\mathcal{L}$ Sfonty, dá se předpokládat, že jejich pk soubory má na disku v hojném množství. Když pak jednou za čas potřebuje takový uživatel prohlédnout dvi soubor odkazující na CM fonty, pak je přeci zbytečné pro ně generovat nové bitmapy, když  $\mathcal{C}_S$ fonty jsou nadmnožinou CM fontů a bitmapy Csfontů pravděpodobně na disku už vygenerované jsou. Stačí pro zobrazení znaků CM fontů čerpat z bitmap  $\mathcal{C}_{\mathcal{S}}$ fontů.

Právě k tomu účelu slouží první skupina virtuálních fontů označovaná jako cm2cs. Po rozbalení csfonts.tar.gz je tato skupina virtuálních fontů uložena do adresáře fonts/vf/public a je tedy aktivní. Každý dvi-ovladač, který potřebuje vykreslit znak z CM fontu, pak použije tyto virtuální fonty, které jej nasměrují na  $\mathcal{C}_{\mathcal{S}}$ fonty. Takže dvi-ovladač bude tyto znaky nakonec čerpat z Csfontů. K žádnému zkreslení informace přitom nedochází, protože všechny znaky CM fontů jsou v odpovídajících  $\mathcal{C}$ sfontech na stejných pozicích a vypadají úplně stejně.

Pokud Csfonty vůbec nepoužíváte (nebo jen občas), bude pro vás asi výhodné virtuální fonty cm2cs z adresáře fonts/vf/public odstranit. Stejně tak se nehodí mít tyto virtuální fonty aktivní v mezinárodních TEXových distribucích, kde většina uživatelů  $\mathcal{C}_{\mathcal{S}}$ fonty nikdy nepoužije. Tito uživatelé by asi byli velmi překvapeni, že při prohlížení dvi souboru se standardními CM fonty jim distribuce generuje na disk bitmapy jakýchsi  $\mathcal{C}$ sfontů.

Druhá skupina virtuálních fontů s označením cs2cm není po rozbalení balíčku s Csfonty aktivní, protože není v adresáři fonts/vf, ale v adresáři fonts/vf-cnv, který dvi-ovladače s obvyklou konfigurací neprocházejí.

Tuto skupinu virtuálních fontů použijeme v případě, že jsme vytvořili v CSTFXu dokument odkazující na Csfonty, a nyní jej chceme ve formátovaném tvaru (jako soubor dvi) poslat například do zahraničí. Přitom předpokládáme, že příjemce nebude mít ve své T $\overline{F}X$ ové distribuci  $\mathcal{C}S$ fonty.

Virtuální fonty cs2cm mapují všechny znaky Csfontů na odpovídající znaky z CM fontů. Pokud znak v CM fontech neexistuje, virtuální font jej nahradí kompozitem (například písmeno+háček). Pokud tedy aplikujeme například program dvicopy s těmito virtuálními fonty, dostáváme nový dvi soubor, který už odkazuje jen na CM fonty, a akcentovaná písmena jsou v tomto dvi souboru nahrazena kompozity. Takový dvi soubor můžeme poslat do zahraničí a máme jistotu, že bude zpracovatelný na libovolné TEXové distribuci, protože každá distribuce obsahuje CM fonty. Kvalita sazby se ovšem zhorší, protože akcenty (coby samostatné znaky) jsou v CM fontech takové poněkud nedomrlé, zatímco v  $\mathcal{C}_{\mathcal{S}}$ fontech jsou kresleny společně s písmenem s velikou péčí. Informace v dokumentu ovšem není uvedenou modifikací dvi souboru vůbec změněna. Výjimkou je případ výskytu jednoho z těchto čtyř znaků: promile, ogonek (ocásek pod polské a), levá a pravá francouzská uvozovka. Tyto znaky nelze nijak pomocí CM fontů nahradit. Pokud dokument některý z těchto znaků obsahuje, pak program dvicopy ohlásí "---missing character packet" a ponechá místo těchto znaků prázdná místa.

Ve web2c distribuci TEXu v UNIXu můžete pro uvedenou konverzi dvi souboru z Csfontů na CM fonty použít příkaz:

#### VFFONTS=\\$TEXMF/fonts/vf-cnv// dvicopy vstup.dvi vystup.dvi

Poznamenejme, že v žádném případě nesmí dvi ovladač najít současně virtuální fonty cm2cs i cs2cm. V takovém případě dojde k havárii, neboť odkazy ve virtuálních fontech se dostanou do nekonečného cyklu.

#### 2.6 Historie a budoucnost  $\mathcal{C}_{\mathcal{S}}$ fontů

Tvary akcentů Csfontů byly vytvořeny a implementovány v jazyce METAFONTu Petrem Novákem ve spolupráci s českými typografy někdy na začátku 90. let. Autor přenechal Csfonty CsTUGu, který s nimi může libovolně nakládat.

METAFONTový kód byl pak v letech 1992–1993 dále upraven Karlem Horákem. Karel se inspiroval z METAFONTových zdrojů pro fonty vytvořené v Polsku. Zapracoval tam možnost nastavení kódování fontu a vytvořil makra umožňující mít všechny hlavní mf soubory se stejným dvouřádkovým obsahem.

Na schůzce tvůrců CSTEXu na FEL v roce 1993 bylo rozhodnuto, že Csfonty budou mít kódování podle ISO 8859-2. Později, při implementaci  $C_{\rm S}T_{\rm F}X$ u do UNIXových distribucí nepodporujících změny xord/xchr vektorů, se ukázalo, že to bylo velmi prozíravé rozhodnutí.

V roce 1993 jsem převzal údržbu Csfontů do svých rukou. Udělal jsem jen velmi drobné změny. Poslední 28. 9. 1996:

Písmeno Č a další akcentované kapitálky měly před tímto datem větší výšku než kresba o 1,2pt. Opravil jsem. Také jsem tehdy odstranil nevhodné záporné kerny: Tě, Tř, Tö, Tü, Tä, Tà (analogicky pro Ť, Y, Ý). Vě, Vř, Vö, Vü (analogicky pro F, W) a redukoval jsem přílišné záporné kerny: Té, Tó, Tů, Tŕ, Tá, Tú (analogicky pro Ť, Y, Ý).

Pak jsem vývoj Csfontů zmrazil podobným způsobem, jako Knuth přestal měnit CM fonty. Prioritním požadavkem je, aby dokument opírající se o  $\mathcal{C}_{\mathcal{S}}$ fonty byl od roku 1996 formátován naprosto stejně dnes i kdykoli v budoucnu. Aby byl tento požadavek splněn, není tedy možné zasáhnout do rozměrů znaků, kernů a ligaturních tabulek.

V roce 1996 jsem do Csfontů přidal virtuální fonty podporující náhradu Computer Modern fonty a naopak.

V roce 1998 se podařilo dohodnout s autorem teTEXu Thomassem Esserem, aby zařadil do své distribuce  $\mathcal{L}_{\mathcal{S}}$ fonty a celý  $\mathcal{L}_{\mathcal{S}}$ T<sub>E</sub>X. Od této chvíle jsou distribuce odvozené z te $T_FXu$  implicitně vybaveny  $\mathcal{C}_S$ fonty.

V roce 1998 jsem také pro potřeby výstupu do formátu PDF vytvořil variantu  $\mathcal{C}_{\mathcal{S}}$ fontů, tentokrát ve formátu PostScript Type1. Vyšel jsem z BaKoMa Type1 implementace CM fontů a vytvořil jsem si program t1accent, který k písmenkům přidával akcenty podle vzorových PostScriptových tahů generovaných z původních  $\mathcal{C}_{\mathcal{S}}$ fontů METAPOSTem. Na mnoha místech jsem byl nucen přistoupit k mikrotypografickým kompromisům – v drobnostech se kresby některých znaků  $\mathcal{C}_{\mathcal{S}}$ fontů z Type1 liší od svých originálních METAFONTových protějšků. Proto jsem distribuci Type1 Csfontů označil jako "alpha" a do komentáře jsem dal důrazné varování, že tyto fonty je možné používat na vlastní riziko. Z toho důvodu jsem také ponechal implicitní konfiguraci programu dvips tak, aby program používal léty osvědčený výstup z METAFONTu, tedy bitmapy formátu pk. Type1  $\mathcal{C}_{\mathcal{S}}$ fonty byly původně konfigurovány jen pro pdfT<sub>F</sub>X.

Rozhodnutí ponechat dvips pracovat implicitně s bitmapami naráželo na problémy. Neustále dokola se uživaté ptali, jak je možné, že výstup z pdfT<sub>F</sub>Xu je dobrý, ale při cestě dvips – pstopdf dostávají roztřesená písmenka. Protože jsem byl uondán velmi častým odpovídáním na tuto otázku, ani jsem se nakonec nezlobil, když v roce 2001 autor teT<sub>EXU</sub> rozhodl, že bude  $\mathcal{C}_{\mathcal{S}}$ fonty pro dvips implicitně konfigurovat ve verzi Type1. Asi ty mikrotypografické kompromisy ani tak moc nevadí, zatímco roztřesená písmenka v PDF způsobovala oheň na střeše.

V současné době existují volně dostupné nástroje, jako například textrace opírající se o autotrace. Tyto nástroje umožní převést METAFONTový font do Type1

"obtahováním bitmap" skoro automaticky. Vyzkoušel jsem to na Csfontech a s výsledkem jsem nebyl vůbec spokojen: výsledné pfb soubory byly asi pětkrát větší než ty moje "ručně" vyrobené. Proto jsem zatím alpha verzi Type1 formátu Csfontů z roku 1998 neopustil.

Do budoucna bych velmi rád do  $\mathcal{C}_{\mathcal{S}}$ fontů přidal znak euro a paragraf. Taková změna by byla zpětně kompatibilní, takže bych se jí nebránil. METAFONTové zdroje pro paragraf ověřené na všech Csfontech už několik let mám, ale nezveřejnil jsem je. METAFONTové zdroje znaku euro by se snadno daly převzít z jiného META-FONTového fontu. Největší potíž je ovšem v tom, že s uvedením nové verze  $\mathcal{C}_{\mathcal{S}}$ fontů dnes nestačí zveřejnit jen METAFONTové zdroje a metriky, ale je třeba mít okamžitě s tím konzistentní Type1 varianty fontů. Do manuální práce na nové verzi Type1 varianty Csfontů se mi ale moc nechce. Je to nevděčná a rozsáhlá práce: pfb souborů je v balíčku 57 a každý je třeba disassemblovat, v editoru přidat nové znaky a znovu převést na pfb. Přitom s automatickými nástroji, jak jsem uvedl před chvílí, nejsem spokojen.

# 3. cspsfonts.tar.gz – 35 základních PostScriptových fontů

Každý PostScriptový RIP musí být vybaven aspoň 35 základními fonty ze sady "base 35". Sada mimo jiné obsahuje sedm rodin textových fontů, každá rodina obsahuje čtyři fonty (základní, kurzíva, tučný a tučná kurzíva, Helvetica navíc čtyři zúžené varianty). Strojopis se obvykle kombinuje z rodiny Courier. Pro tyto fonty je vytvořena podpora ve formě metrik v kódování  $\mathcal{C}_{\mathcal{S}}$ fontů a virtuálních fontů, které tyto metriky mapují na skutečné fonty, kódované samozřejmě úplně jinak. Tato podpora je v balíčku cspsfonts.tar.gz, který je povinnou součástí CSTFXu.

Kódování těchto metrik je inspirováno kódováním Csfontů, ale chybí matematické znaky ze začátku tabulky a znaky, které v běžných PostScriptových fontech nenajdeme (např. pozice 20: škrtátko polského l). Na druhé straně jsou přidány znaky s kódy 80–86 (hexadecimálně) a některé další (např. kompletní polské L a l). Viz následující tabulku fontu ptmr8z, implementující písmo Times-Roman pro  $\mathcal{C}$ STEX.

Fonty rodiny Courier mají kódování inspirováno Csfontem cstt10, takže se na pozicích 3C, 3E, 5C, 5F a 7B až 7D znaky poněkud liší. Toto kódování je označeno 8u na rozdíl od kódování ostatních PostScriptových fontů z balíčku cspsfonts.tar.gz, které je nazváno 8z. Tuto nejednotnost kódování známe už u CSfontů a prapůvodně existuje u Computer Modern fontů. Znak vlevo na zmíněných pozicích odpovídá kódování 8z a znak vpravo kódování 8u. Na ostatních pozicích je kódování 8z a 8u shodné.

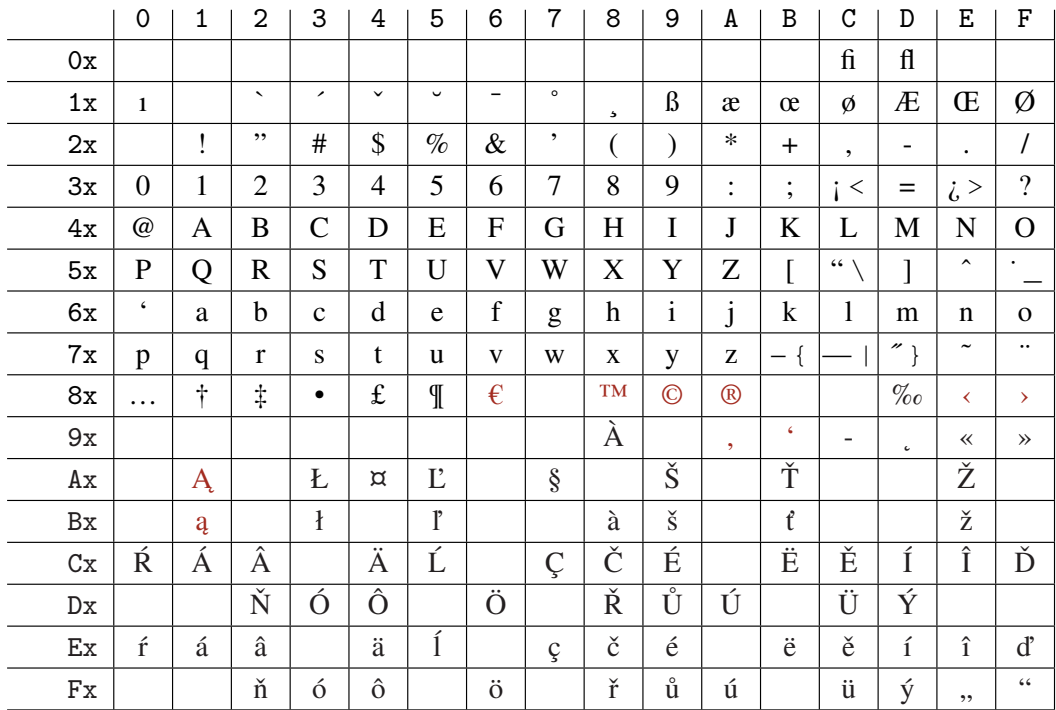

Upozornění: Ve výše uvedené tabulce jsou prázdná místa, na kterých mohou být umístěny nedokumentované znaky. Když si vytisknete například skutečnou tabulku fontu ptmr8z, zjistíte, že tomu tak skutečně je. Pokud chcete mít dokument zpracovatelný i v budoucích verzích CSTEXu, nemůžete se o tyto nedokumentované znaky opírat. Tyto znaky byly obsazeny v rámci soukromé iniciativy Zdeňka Wagnera, který potřeboval použít font pro více jazyků. Bohužel umístil některé znaky na pozice, které nejsou pro budoucí rozšíření fontů vhodné. Každý si může do volných pozic doplnit co potřebuje, ovšem s tím rizikem, že jeho dokumenty využívající tyto pozice nemusejí být kompatibilní s CSTEXem.

Sada metrik balíčku cspsfonts.tar.gz zahrnuje následující fonty:

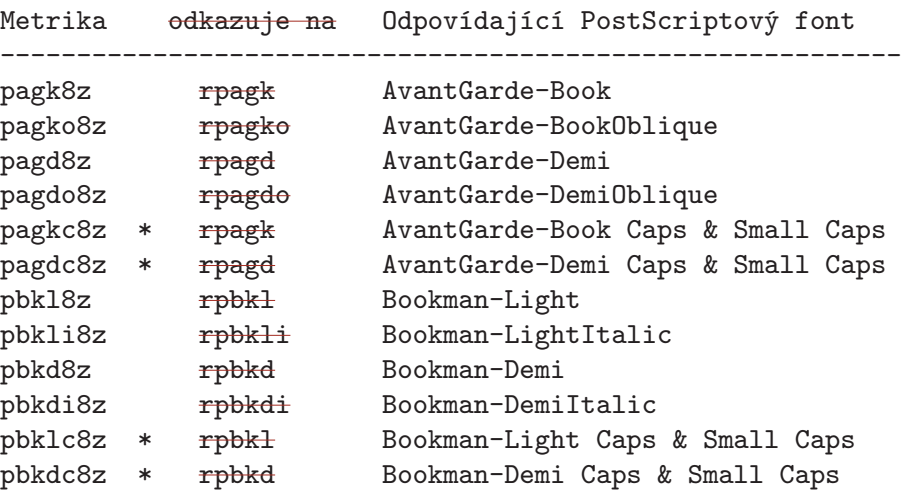

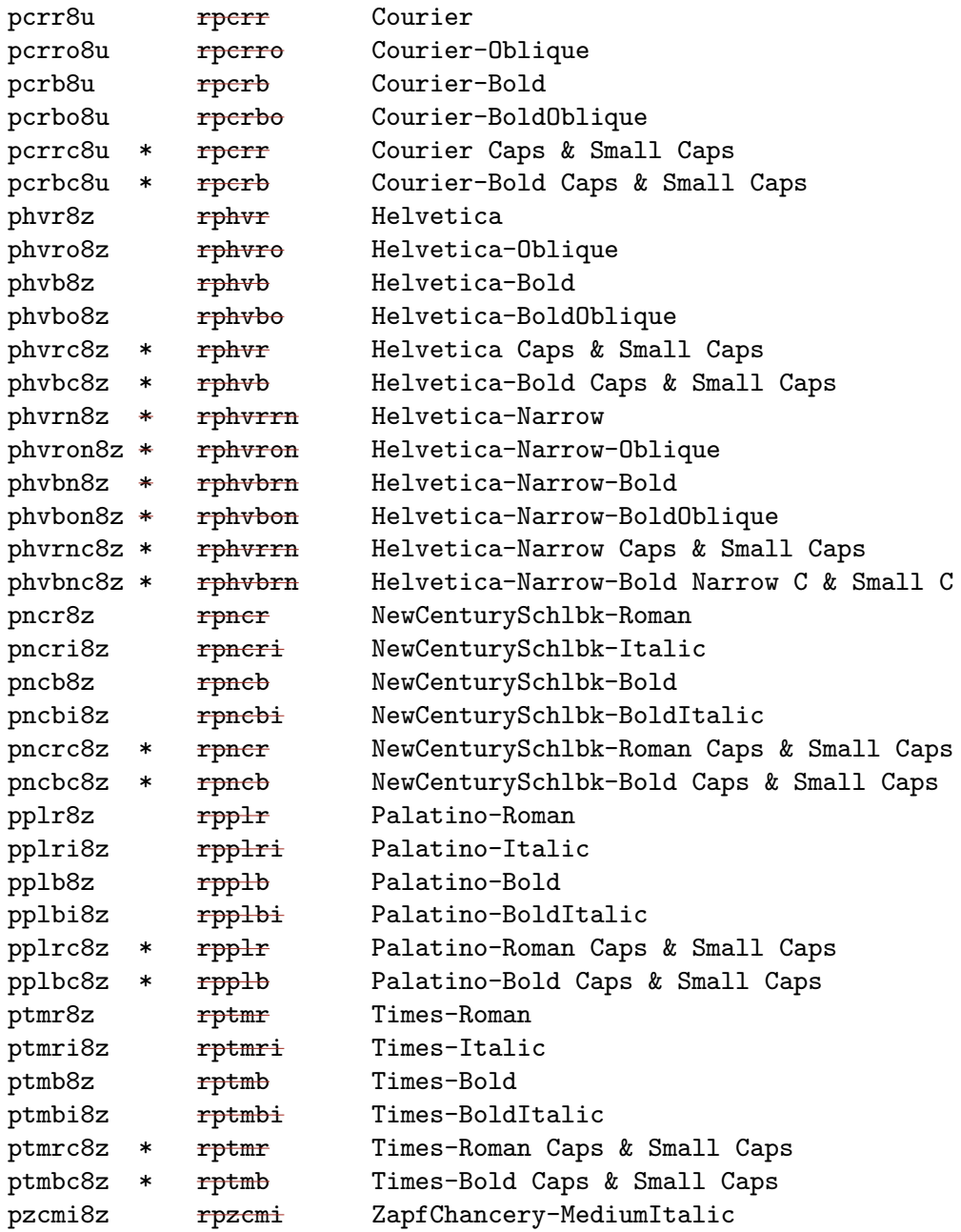

V tabulce jsou hvězdičkou označeny ty metriky, které neodkazují přímo na speciální PostScriptový font, ale jsou implementovány pomocí virtuálního fontu (Caps & Small Caps). Nebo se jedná o Narrow varianty fontu Helvetica, které jsou konfigurovány v psfonts.map pomocí PostScriptové transformace.

České a slovenské znaky jsou byly ve fontech 8z a 8u implementovány jako kompozity (tj. virtuální font je poskládáal ze samostatného akcentu a základního písmene). Tento přístup přinášel problémy: ve výsledném PDF nebylo možno vyhledávat český text a nebylo možno přenést text clipboardem do jiné aplikace.

Proto jsem v roce 2012 zveřejnil novou verzi fontů, které odkazují přímo na Post-Scriptový font, který překódovávají pomocí /Encoding vektoru. Bývalý argument, že nemáme jistotu, zda ve fontu naše akcentované znaky jsou, už dávno neplatí. Použité segmenty jsou přítomny v každém PostScriptovém fontu. Proto virtuální fonty po sestavení kompozitů odkazují na metriky fontů (s písmenem r na začátku), které jsou již kódovány podle StandardEncoding. Fonty v PostScriptovém RIPu tedy nepotřebujeme mít počeštěny ani poslovenštěny a také nepotřebujeme měnit Encoding vektor těchto fontů na úrovni PostScriptu.

Program dvips je obvykle konfigurován tak, že do výstupního PostScriptového kódu nezavádí žádný z fontů "base 35" a ponechá tam jenom odkaz. Starost o font přenechá PostScriptovému RIPu. PostScriptové fonty z "base35" tedy principiálně není nutné pro provoz v TEXu instalovat na disk a nejsou tedy ani obsaženy v balíčku cspsfonts.tar.gz. Programu dvips je doporučeno nabídnout mapovací soubor cs-a35-nodownload.map.

Program pdftex je naopak konfigurován tak, že do výstupního PDF vkládá všechny použité fonty. Pokud je použit Adobe font z "base35", je za něj připravena a zavedena náhrada z dílny URW, která je přítomna v běžných TFXových distribucích. Programu pdftex je tedy potřeba nabídnout jiný mapovací soubor cs-a35-urwdownload.map.

Pokud si chcete prohlížet jste si prohlíželi dvi soubor odkazující na fonty z "base 35" například starší verzí programu xdvi, pak tento program potřebujeoval (alespoň na přechodnou dobu) bitové mapy těchto fontů. Pokud bitové mapy v instalaci ještě neexistují nebyly, program zavoláal skript mktexpk, který pro vytvoření rastru voláal dále Ghostscript. To je implementace PostScriptového RIPu, která musí obsahovat fonty z "base 35".\* Odtud se fonty konvertují do bitových map pk a odtud je nakonec použije program xdvi.

Poznamenejme ještě, že novější verze programu xdvi obsahují tzv. modul t11ib, díky němuž xdvi umí přímo číst PostScriptové fonty a vykreslovat je na obrazovku. Není tedy potřeba vůbec vyrábět pk bitmapy fontů, ani na přechodnou dobu. Náhražky fontů od firmy URW z "base  $35^{\circ}$  jsou proto v novějších distribucích T<sub>E</sub>Xu přímo instalovány a nespoléhá se v tomto případě na Ghostscript. Nemusíte pak ani spoléhat na přítomnost fontů v PostScriptovém RIPu v tiskárně. Novější verze web2c TEXu nabízejí pro takový případ možnost použít u programu dvips přepínač -Pdownload35.

#### 3.1 Historie a budoucnost balíčku cspsfonts.tar.gz

Balíček cspsfonts.tar.gz má méně bohatou historii než  $\mathcal{C}_S$ fonty. Tento balíček začal vznikat v září roku 1994. Tehdy jsem zjistil, že popisy kompozitů v AFM metrice pomocí řádků CC jsou správně převáděny programem afm2tfm na odpovídající kompozity ve vytvářeném virtuálním fontu. Problém byl jen v tom, že originální AFM metriky od Adobe neobsahovaly popisy všech kompozitů potřebných pro český

<sup>\*</sup> Z licenčních důvodů Ghostscript neobsahuje originální fonty od Adobe, ale jen jejich hodně dobré náhražky od firmy URW. Rozdíl většinou pouhým okem nerozeznáte.

a slovenský jazyk. Z toho důvodu jsem si vytvořil program a2ac [10], který na základě přehledné tabulky kompozity do AFM metrik doplnil a současně doplnil kerningové informace pro nově vytvářené znaky. Za použití tohoto programu pak vznikla sada metrik a virtuálních fontů s písmenem c na začátku (např. cptmr). České a slovenské znaky měly plovoucí akcenty.

V roce 1996 pak uveřejnil pan Wagner nové metriky generované stejným způsobem, ovšem opravil několik estetických nedostatků a navíc metriky nazval podle doporučení Karla Berryho (8z a 8t na konci). Od té doby jsou v balíčku cspsfonts.tar.gz obsaženy metriky pana Wagnera.

Konečně v V roce 1999 jsem musel po konzultaci s Karlem Berrym metriky pro rodinu Courier přejmenovat z původního \*8t na nynější \*8u, protože názvy s 8t na konci nám kolidovaly s názvy stejných fontů v kódování podle Corku. To je zatím poslední změna v tomto balíčku.

Chystám al jsem doplnění balíčku cspsfonts.tar.gz o nové metriky kódované jako 8z, které mapují další běžně používané PostScriptové fonty. Jako první na řadě se nabízí přidání metrik 8z pro volně šířenou rodinu fontů Charter písmolijny BitStream.

V roce 2012 jsem přidal do merik fontů z tohoto balíčku znak Euro a další znaky (viz vybarvené znaky v tabulce). Bohužel po letech už nebyly k dispozici zdroje, ze kterých metriky generoval kdysi pan Wagner. Zejména nebyl k dohledání správný soubor xl2.enc. V metrikách tedy bylo plno nedokumentovatelných slotů, o kterých jsem těžko mohl soudit, co byly zač. Takové sloty považuji za chybu. Proto jsem ustoupil od zpětné kompatibility a přegeneroval všechny metriky kompletně znovu. Je možné že sazba těmito fonty někdy výjde mírně jinak než kdysi, ale aspoň máme metriky, které přesně korespondují souboru xl2.enc. Protože se mi nepodařilo dohledat AFM metriky fontů přímo od adobe takové, které obsahují znak rcaron, fonty jsem vygeneroval z metrik URW. Generující skript je obsahem balíčku.

Z balíčku cspsfonts.tar.gz jsem přemístil soubory ctimes.tex atd. do balíčku csplain.tar.gz, kam jsem přidal další podobné soubory.

# 4. Formát Csplain

Formát Csplain má svou stránku na http://petr.olsak.net/csplain.html. Je tam poněkud stručněji řečeno víceméně totéž, jako zde.

Popíšu jenom zejména odlišnosti formátu  $\mathcal{C}_{\mathcal{S}}$ plain (povel csplain) od Knuthova formátu plain (povel tex), popsaného v TEXbooku [4].

# 4.1 Překódování v input procesoru TFXu

Vstupní text pro formát Csplain se předpokládá 8bitový. Kódování češtiny nebo slovenštiny vstupního textu je takové, jaké běžně používáte v systému, kde je váš TEX instalován. O tomto kódování budeme nadále mluvit jako o vstupním kódování.

Ze vstupního kódování je třeba text překódovat do vnitřního kódování, se kterým interně pracuje TEX. Toto vnitřní kódování je v Csplainu implicitně nastaveno na ISO-8859-2 nezávisle na operačním systému. V tomto kódování musí být připraveny fonty použité v dokumentu.  $\mathcal{L}_{\mathcal{S}}$ fonty a fonty zaváděné pomocí \input ctimes, \input cbookman atd. tuto vlastnost mají.

Překódování textu do vnitřního kódování můžete udělat ručně před spuštěním TEXu (to moc nedoporučuji) nebo je tato konverze implementovánao do input procesoru samotného T<sub>E</sub>Xu. Jak je to uděláno závisí na použité distribuci T<sub>E</sub>Xu. Nejběžnější metody nastavení input procesoru budou zmíněny níže.

Problém vztahu vstupního a vnitřního kódování ilustruji na příkladě. Nechť je ve vstupním souboru napsáno \char174=Ž. Po zpracování Csplainem musím na výstupu dostat: Ž=Ž. Tímto příkladem jsem naznačil dvě věci. Za prvé: některá makra mohou být závislá na zvoleném vnitřním kódování T<sub>EXu</sub> (zde makro \char174, které má vytisknout písmeno Ž). Pokud použiju v systému povel csplain bez doplňujících maker, pak předpokládám, že kód 174 znamená písmeno Ž.

Za druhé: pokud vpravo od rovnítka vidím v editoru, kterým zpracovávám vstupní dokument, písmeno Ž, pak se tento znak musí dostat do vnitřních částí TEXu pod kódem 174, ačkoli v tom editoru je třeba kódován úplně jinak. Konverze by měla být implementována (závisle na použitém vstupním kódování) v input procesoru T<sub>E</sub>Xu. Důležité je, že to ve svém editoru *vidím jako Ž* a očekávám na základě této vizuální informace jednotné chování  $\mathcal{C}_{\mathcal{S}}$ plainu na všech systémech, kde existují editory, kterými se mohu do zdrojového textu podívat a vidět Ž (ačkoli různé operační systémy mohou toto Ž kódovat různě).

Pokud se zdrojový soubor Csplainu přenáší mezi systémy s různým kódováním, pak předpokládáme, že příjemce se na soubor podívá ve svém editoru a když uvidí rozsypaný čaj, nejprve si obdržený soubor opraví.

Jak bylo řečeno, konverze mezi vstupním kódováním a vnitřním kódováním probíhá na úrovni input procesoru TEXu. To Konverzi do jednotného vnitřního kódování je možné realizovat v různých distribucích TEXu různě. Pročtěte si dokumentaci k použité distribuci. V emT<sub>E</sub>Xu se pro tyto účely používá tzv. TCP tabulka zaváděná při inicializaci formátu. Ve velmi starých web2c distribucích TEXu (léta 1992–1997) můžete najít tzv. Škarvadovu záplatu, která nastavovala kódování podle proměnné prostředí systému. Později se pro překódování používal encT<sub>E</sub>X(rok 1997), který nastavoval xord/xchr vektor input procesoru T<sub>E</sub>Xu pomocí přidaných primitivů (viz [9] a [8]). Dnes Ještě později (po roce 1998) se v distribucích web2c, teTEX, TEXlive a odvozených používají tzv. TCX tabulky, které se vyvolají z příkazového řádku pomocí přepínače -translate-file nebo -default-translate-file. Dnes doporučuji se k encTFXu vrátit, protože jeho současná verze nabízí (na rozdíl od TCX tabulek) novou možnost: konverzi vícebytového kódování na vnitřní jednobytové, takže zvládne vstup kódovaný v UTF-8. Toto kódování je od roku 2012 doporučeno jako implicitní vstupní kódování  $\mathcal{C}_{\mathcal{S}}$ plainu.

Se správným nastavením překódovací tabulky úzce souvisí schopnost T<sub>E</sub>Xu zapisovat přímo znaky použité abecedy 8bitový text do logů a do \write souborů zpětně ve vstupním kódování. <del>(tam musí být text zpětně konvertován do vstupního</del> kódování). TEX implicitně pro výstup do těchto souborů používá pro znaky s kódem větším než 127 hexadecimální přepis uvozený dvěma znaky  $\hat{ }$ . To je pro  $\mathcal{C}_{\mathcal{S}}$ plain nepřípustné, a proto je nutné v TEXu rozšířit tzv. tabulku znaků povolených pro tisk

do logů a pracovních souborů. Ta je ve web2c distribuci rozšířena automaticky zavedením TCX tabulky: znaky, které jsou v této tabulce zmíněny, se stávají povolenými pro tisk. To vysvětluje nutnost používání tabulky il2-cs.tcx v UNIXových distribucích, přestože tabulka pouze deklaruje překódování " jedna ku jedné". Detekuje-li  $\mathcal{C}$ splain při generování formátu aktivovaný encT<sub>EX</sub>, nastaví se tisknutelnost znaků s kódem větším než 127 automaticky.

Věnujte prosím při implementaci Csplainu do jiných T<sub>EX</sub>ových distribucí zvýšenou pozornost právě problémům překódování v input procesoru a problému množiny povolených znaků pro tisk do logů a pracovních souborů. Pokud se chcete přesvědčit o správnosti implementace  $\mathcal{C}$ splainu, vyzkoušejte test cstrip (viz [11]).

#### 4.2 Inicializace formátu

Pokud se vám podařilo  $\mathcal{C}_{\mathcal{S}}$ plainem zpracovat tento dokument, pak máte formát  $\mathcal{C}_{\mathcal{S}}$ plain již inicializovaný a můžete směle tuto sekci přeskočit. Pokud používáte nejnovější verzi TFXlive, pak stačí napsat na příkazový řádek csplain dokument a použije se předgenerovaný formát, nebo se pokud tak činíte poprvé, formát se automaticky vytvoří. Také můžete inicializovat formát C<sub>S</sub>plain pomocí nástroje texconfig například tak, že odstraníte komentářové znaky u slova csplain v souboru texmf/web2c/fmtutil.cnf a spustíte texconfig init.

Následující text popisuje možnost vytvoření formátu "ručně". Csplain v TEXlive se vstupním kódováním UTF-8 vygenerujete za použití encT<sub>E</sub>Xu (přepínač -enc) z příkazové řádky takto:

```
pdfetex -ini -enc "\let\enc=u \input csplain.ini"
```
Takto vygenerovaný formát implicitně vystupuje do DVI. Dále pdfCsplain vygenerujete z příkazové řádky:

```
pdfetex -jobname=pdfcsplain -ini -enc "\let\enc=u \input csplain.ini"
```
Pozorování: těsně před \dump je ve výpisu a v log souboru napsáno toto hlášení: jobname=pdfcsplain, PDF output initialised. Takže nyní je implicitně nastaven výstup do PDF.

Soubory csplain.fmt a pdfcsplain.fmt je třeba umístit někam, kde je T<sub>E</sub>Xová distribuce najde. Místo použití výše uvedených příkazů se můžete pokusit editovat konfigurační soubor v T<sub>E</sub>Xové distribuci a spustit generování formátu prostředky, které k tomu účelu nabízí distribuce.

Spuštění Csplainu (resp. pdfCsplainu) provedete jedním z příkazů

```
pdfetex -fmt=csplain.fmt dokument
csplain dokument
pdfetex -fmt=pdfcsplain.fmt dokument
pdfcsplain dokument
```
Druhý a čtvrtý řádek obsahuje typické zkratky implementované různým způsobem v závislosti na operačním systému a T<sub>E</sub>Xové distribuci.

Další možností je vygenerovat csplain s jednobytovým vstupním kódováním pomocí tcx tabulek. To se dělá přepínačem -translate-file, za kterým následuje název použité tcx tabulky. Zbylý text v této sekci většinou dokresluje situaci před deseti a více lety.

Příkazem initex označuji v tomto textu spuštění TFXu v inicializačním módu, kdy TEX dokáže načítat tabulky vzorů dělení pro různé jazyky a ukládat nabyté vědomosti příkazem \dump do binárních souborů, tzv. formátů. Dříve na to existoval zvláštní program iniT<sub>E</sub>X, dnes se často používá nějaký přepínač: tex -ini, tex /i atd.

Formát Csplain (soubor csplain.fmt) vygenerujete jednoduše:

```
initex csplain.ini
```
Používat jej pak můžete pomocí příkazu

tex &csplain dokument

V UNIXu musíte použít tex \&csplain dokument, aby se znak & neinterpretoval na úrovni shellu. Nezapomeňte ale nastavit správnou překódovací tcx tabulku způsobem obvyklým v použité TEXové distribuci. Níže uvádím několik příkladů.

```
• teTEX, TEXLive, vstupní kódování ISO-8859-2:
 inicializace: tex -ini csplain.ini
 obsah skriptu csplain:
         tex -fmt=csplain -default-translate-file=il2-cs $@
 inicializace: tex -ini -translate-file=il2-cs csplain.ini
 instalace povelu csplain: ln -s tex csplain
 spuštění Cyplainu: csplain dokument
```
• teTEX, TEXLive, vstupní kódování podle Kamenických (hypotetický příklad):

```
inicializace: tex -ini csplain.ini
obsah skriptu csplain:
       tex -fmt=csplain -default-translate-file=kam-cs $@
spuštění Csplainu: csplain dokument
```
- web2cTEX s encTEXem, vstupní kódování ISO-8859-2: inicializace: tex -ini csplain.ini instalace povelu csplain: ln -s tex csplain spuštění Csplainu: csplain dokument
- $\bullet$  web2T<sub>F</sub>X s encT<sub>F</sub>Xem, vstupní kódování podle Kamenických: inicializace: tex -ini -enc '\let\enc=k \input csplain.ini' instalace povelu csplain: ln -s tex csplain spuštění Csplainu: csplain dokument
- emTEX, vstupní kódování podle Kamenických: inicializace: htex386 /i /8 /mt26000 /Ckamenic.tcp csplain.ini obsah dávky csplain.bat: htex386 /mt26000 &csplain %1 %2 %3 %4 %5 %6 %7

Zastavím se na chvíli u emTEXu. Parametr /mt zde zvětšuje prostor pro ukládání vzorů dělení slov tak, aby se do formátu vešlo celkem pět vzorů dělení: anglické vzory

dělení a dále české i slovenské vzory dělení obě v kódování ISO-8859-2 a Cork\*. Paměť pro vzory dělení v TEXu se skládá ze dvou částí. První je nastavována interní TEXovou proměnnou trie size (ta koresponduje s přepínačem /mt) a druhá proměnnou trie op size (viz [6], str. 301). Bohužel, hodnota trie op size není v emTFXu měnitelná a je ve verzích tex.exe a tex386.exe nastavena na malou hodnotu: pět vzorů dělení slov se tam nevejde. Proto jsem v příkladu použil htex386.exe, ve kterém je trie op size nastavena na dostatečně velkou hodnotu. Pokud chcete v em $T_FXu$  použít tex.exe nebo tex386.exe, pak musíte generovat formát  $\mathcal{C}_S$ plain jen se třemi vzory dělení – vyloučit alternativní kódování Cork. Toho lze dosáhnout jednak tím, že použijete verzi Csplainu starší než <Feb. 2000>, nebo tak, že potlačíte opakované volání vzorů dělení pro Cork pomocí \let\Cork=\relax takto:

tex /i/8/mt17000/Ckamenic.tcp \let\Cork=\relax \input csplain.ini

Poznamenejme, že potlačit načítání vzorů dělení v alternativním kódování (Cork) lze pomocí \let\Cork=\relax ve všech distribucích TEXu. Nejedná se tedy jen o emTEXovou záležitost. Nicméně v ostatních mě dostupných distribucích nejsou problémy s výchozí hodnotou paměti TEXu pro vzory dělení a je možno načíst bez nutnosti cokoli nastavovat všech pět vzorů dělení.

# 4.3 Výchozí nastavení v  $\mathcal{C}_{\mathcal{S}}$ plainu

Aby byla zachována co největší kompatibilita s mezinárodním formátem plain a aby se necítili Češi nebo Slováci vzájemně utlačováni, jsou při startu Csplainu inicializovány americké vzory dělení slov a zapnuto větší mezerování za tečkami (tzv. \nonfrenchspacing).

Pro přepnutí na české vzory dělení slov použijte povel \chyph a do slovenštiny přepnete pomocí \shyph. Oba povely navíc zapnou stejnoměrné mezerování i za tečkou (tzv. \frenchspacing). Takové mezerování je v české a slovenské sazbě obvyklejší. Zpět na americké vzory dělení a větší mezerování za tečkou přejdete pomocí povelu \ehyph.

Příklad: Chceme-li v Csplainu zpracovat český dokument, stačí na začátku dokumentu uvést \chyph:

\chyph Tady už bude vše fungovat česky. \bye

Přepínače \chyph, resp. \shyph, resp. \ehyph je možné v dokumentu používat kdekoli (například i uvnitř odstavce) na oddělení částí dokumentu, které podléhají českým resp. slovenským resp. anglickým pravidlům dělené slov.

Příkazy pro akcenty \v, \<sup>2</sup>, \', \', \v, \" mají implicitně původní význam z plainu, tj. pracují s primitivem \accent, který sestavuje znak z akcentu a základu. To menusí být žádoucí, protože pak nefunguje dělení slov. Příkazem \csaccents se uvedené příkazy předefinují tak, že expandují přímo na akcentované

<sup>\*</sup> Možnost zapnout kódování Cork jako alternativní vnitřní kódování Csplainu je implementována od verze <Feb 2000>. Podrobněji se o tom zmiňuji v sekci 4.5.

znaky jako celek. Začne fungovat dělení slov v případech, kdy jsou slova napsána takov\'ym podivn\'ym zp\r usobem. Nově je po \csaccents definován příkaz \r pro akcent kroužku. Konečně se správně vysázejí i sekvence \v d nebo \'i, které původně činily potíže.

Upozornění: nedoporučuji v dokumentech pro Csplain používat styl czech.sty resp. slovak.sty. Tím se totiž dokument zcela zbytečně stává závislým na externím balíku maker, který není příliš stabilní. Pokud k tomu nemáte vážné důvody, styl  $nepoužívejte.$  Styl je vyvíjen spíše pro uživatele L<sup>A</sup>T<sub>E</sub>Xu, zatímco uživatel  $\mathcal{C}_{\mathcal{S}}$ plainu si vystačí s povely \chyph a "shyph. V budoucnu přestěhuji tyto styly z archivního souboru csplain.tar.gz (kam nepatří a jsou tam jen z historických důvodů) do archivu cslatex.tar.gz.

Rozměr tiskového zrcadla (výška a šířka textu) je implicitně nastaven tak, aby všechny čtyři okraje měly velikost 1 palec na papíru formátu A4. To je významný rozdíl oproti nastavení ve formátu plain, kde se sice také předpokládají okraje 1 in, ale na papíru US-letter. Níže uvádím tabulku nastavení rozměrů zrcadla v  $\mathcal{C}_{\mathcal{S}}$ plainu a pro srovnání tytéž parametry v originálním plainu:

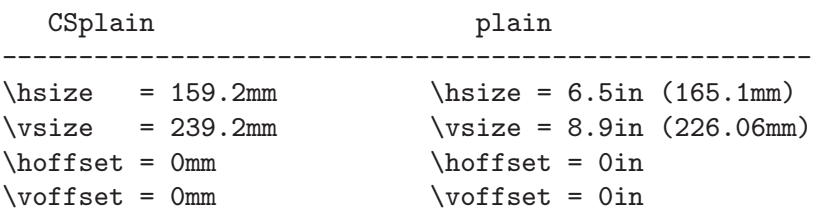

Kromě znaků anglické abecedy jsou v Csplainu za písmena považovány i všechny akcentované znaky české a slovenské abecedy, takže i tyto znaky mají nastaven \catcode=11 a dále mají nastaveny odpovídající \lccode a \uccode.

Výchozí fonty zavedené do formátu  $\mathcal{C}_{\mathcal{S}}$ plain jsou  $\mathcal{C}_{\mathcal{S}}$ fonty. Pro matematiku jsou zavedeny původní Computer Modern fonty. Na rozdíl od plainu formát  $\mathcal{C}_{\mathcal{S}}$ plain nezavádí do paměti při inicializaci desítky dalších fontů označených jako \preloaded, protože další fonty se dají zavést povelem \font až v době potřeby. Na starodávných strojích bylo možná užitečné zavést fonty "do rezervy" už při inicializaci formátu, aby pak příkaz \font použitý v dokumentu moc nezdržoval. Při dnešních rychlostech počítačů je toto opatření zcela zbytečné, a proto v  $\mathcal{C}$ splainu nepoužité.

Matematická sazba funguje v  $\mathcal{C}_{\mathcal{S}}$ plainu zcela stejně, jako v originálním plainu. Je to díky tomu, že implicitně zavedené  $\mathcal{C}_{\mathcal{S}}$ fonty jsou konzervativním rozšířením Computer Modern fontů. Při zavádění jiných fontů do dokumentu je potřeba počítat při matematické sazbě s některými obtížemi (viz následující dvě sekce).

#### 4.4 Makro opmac.tex

Makro opmac.tex je od konce roku 2012 součástí balíčku Csplainu. Napíšete-li do záhlaví dokumentu

#### \chyph \input opmac

pak máte k dispozici další makra, která řeší následující věci: automatickou tvorbu obsahu, číslování, kapitoly, sekce, křížové reference, verbatim prostředí, vkládání obrázků, bibtexové odkazy. Tuto sadu svých maker dávám k dispozici s tím, že jsem si vědom, že makra neřeší všechno a ve všech souvislostech, nicméně kladu důraz na jednoduchost a srozumitelnost maker. Předpokládám, že si je uživatelé předefinují k obrazu svému, nicméně usnadním začínajícímu uživateli první kroky směrem k Csplainu.

WWW stránka nabízející OPmac je http://petr.olsak.net/opmac.html. Uživatelká dokumentace k makrům je v souboru opmac-u.pdf a technická dokumentace v souboru opmac-d.pdf.

# 4.5 Použití PostScriptových fontů v  $\mathcal{C}_{\mathcal{S}}$ plainu

Součástí CSTEXu v balíčku cspsfonts.tar.gz jsou kromě metrik také soubory, které předefinují textové fonty z výchozích Csfontů na fonty některé rodiny z "base 35". Jak jsme již uvedli v předchozí kapitole, fonty z balíčku cspsfonts.tar.gz jsou kódovány v ISO-8859-2, tedy v souladu s vnitřním kódováním použitým v CSplainu. Níže je tabulka souborů, které zavádějí PostScriptové fonty do TEXu primitivem \font:

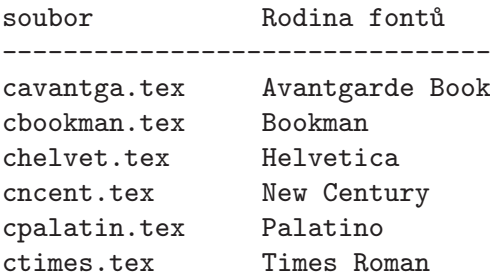

Chcete-li například přepnout do písma Bookman, stačí napsat na začátek dokumentu:

\input cbookman

Pokud sami pracujete s primitivem \font například pro zavedení větších velikostí fontů u nadpisů, doporučuji použít následující konstrukci:

\font\titulfont=\fontname\tenbf\space scaled \magstep2

Tato konstrukce není závislá na konkrétním fontu, takže když později změníte před takovou konstrukcí \input bookman například na \input cpalatin, změní se automaticky i font pro nadpisy.

Uvedené soubory cavantga.tex, . . . , ctimes.tex zavádějí čtyři běžné varianty textových fontů \tenrm, \tenit, \tenbf, \tenbi a k nim pátou variantu \tentt implicitně ve velikosti 10pt. Uživatel místo přímého použití uvedených přepínačů používá obvykle makra \rm, \it, \bf, \bi, \tt.

Je možné tyto jednou zavedené fonty kdykoli později změnit do jiné velikosti. Například po \def\sizespec{at12pt}\resizeall bude všech pět variant fontů připraveno ve velikosti 12pt. Individuálně lze změnit velikost každému fontu zvlášť příkazem \resizefont jehož parametr je fontový přepínač (nikoli makro). Přepínač změní velikost svého fontu podle makra \sizespec. Pozor: makra \resizefont a \resizeall sice změní velikosti fontů odpovídajícím přepínačům, ale nenastaví aktuální sazbu novým fontem, takže bez následného použití přepínače nevidíte výsledek. Je tedy nutno například psát: \def\sizespec{at12pt}\resizeall\tenrm.

Změna velikosti fontů má lokální platnost, takže třeba makro pro sazbu titulu může vypadat takto:

#### \def\titul#1{\centerline{\def\sizespec{at20pt}\resizefont\tenbf\tenbf#1}}

Makro \resizeall lze rozšiřovat o další fontové přepínače mimo uvedených pět. O toto rozšíření se postará makro \regfont <přepínač>. Po použití tohoto makra je <přepínač> tzv. "registrovaný", takže bude měnit velikost svého fontu po spuštění makra \resizeall. Fontové soubory cavantga.tex, . . . , ctimes.tex nastavují obvykle jen základních pět variant a žádné nové přepínače neregistrují. Zavádí-li ale fontový soubor fonty i pro další varianty, měl by použít \regfont.

Fontové soubory cavantga.tex, ..., ctimes.tex automaticky načtou další soubor maker tx-math.tex. Tato makra zavedou do matematické sazby TXfonty. Ty jsou vizuálně kompatibilní s TimesRoman a mnoha dalšími fonty.

Po zavedení makra tx-math.tex jsou k dispozici stovky příkazů pro jednotlivé znaky matematické sazby (nadmnožina znaků z AMSTEXu) a dále jsou (kromě přepínače \cal z plainTEXu) k dispozici následující přepínače matematických abeced:

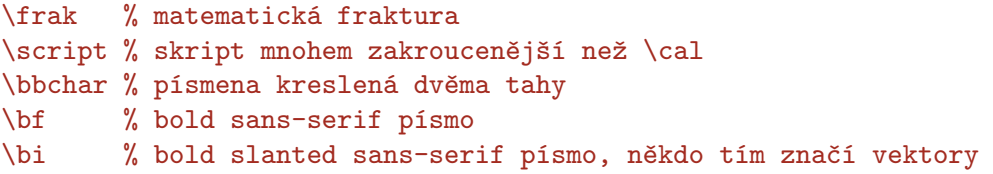

Kompletní soubor matematických fontů je makrem tx-math.tex zaveden ve velikosti 10/7/5pt (základní/indexová/indexindexová velikost). Ovšem tuto implicitní volbu je možné kdykoli v dokumentu změnit pomocí (například):

#### \setmathsizes[12/8.4/6]\normalmath

Příkaz \normalmath pozmění všechny matematické fonty do potřebných nových velikostí deklarovaných pomocí \setmathsizes. Příkaz \boldmath dělá totéž, ale připraví místo "normálních" fontů jejich tučné varianty. Tento příkaz se hodí použít do maker s nadpisy. Změny fontů mají lokální platnost.

Kromě tx-math.tex je k dispozici analogické makro ams-math.tex, které ponechává v matematické sazbě  $\mathcal{C}_{\mathcal{S}}$ fonty a přidává k nim kompletní sadu  $\mathcal{A}_{\mathcal{M}}\mathcal{S}$  fontů. Toto makro nabízí pro práci s fonty (volba matematické abecedy, změna velikostí a duktu) stejné příkazy jako makro tx-math.tex.

Obě makra navíc nabízejí dva přepínače, které mění chování proměnných, číslic a fontů pro sazbu sin, cos, lim, atd.:

# \itvariables % proměnné a \rm z aktuálního textového fontu \mitvariables % proměné ze speiálního fontu, \rm taky.

Volba \itvariables je implicitní v tx-math.tex, protože se předpokládá, že "kolem" je textový font se kterým by měly být proměnné v matematice v souladu.

Naopak v ams-math.tex je implicitní \mitvrariables, aby se využilo mírně modifikované kurzívy vyvinuté speciálně pro matematickou sazbu v Computer Modern. "Kolem" se totiž předpokládá běžný text v  $\mathcal{C}_s$ fontech nebo ve vizuálně kompatibilních fontech.

Kromě souborů cavantga.tex, ..., ctimes.tex jsou v balíčku  $\mathcal{C}_{\mathcal{S}}$ plainu připraveny další obdobné, jejichž názvy větčinou začínají na cs-. Například cs-antt.tex zavádí fonty Antykwy Toruńske. Přehled o všech takových souborech by se měl objevit na terminálu po \input cs-all. Toto makro nevykoná nic, jen vypíše seznam dostupných fontových souborů. Iniciativě k přidání dalších fontových souborů se meze nekladou.

Po zavedení rodiny PostScriptových fontů je potřeba dát pozor na matematickou sazbu. Jedná se o veškerou sazbu realizovanou ve zdrojovém textu mezi dolary. Ta i po změně textových fontů pracuje s původními Csfonty a Computer Modern fonty. Jedině tak je dosaženo, že realizace všech matematických symbolů z plainu zůstává zachována. Napíšete-li po zavedení nového textového fontu v textu například číslovku 2 bez použití dolarů, dostanete dvojku z nového fontu. Použijete-li ale 2, na výstupu bude dvojka z  $\mathcal{C}$ sfontů. Toto míchání fontů není estetické. Chcete-li se mu aspoň částečně vyhnout, použijte po zavedení rodiny fontů povel \setsimplemath, například:

#### \input cbookman \setsimplemath

Příkaz zavede i pro fonty, které TFX používá při sazbě mezi dolary (TFXová rodina 0 a 1), odkazy na nově použité PostScriptové fonty. Tento příkaz je ale potřeba použít s velkou opatrností, protože bude fungovat zřejmě jen jednoduchá matematika. Například řecké symboly, které použité rodiny fontů neobsahují, nenávratně ztratíte. Navíc matematické symboly a natahovací závorky (TEXová rodina 2 a 3) zůstávají i nadále v Computer Modern, takže se míchání typů fontů zcela nevyhnete.

Pokud chcete používat složitější matematickou sazbu kombinovanou s Post-Scriptovými fonty, pak máte dvě možnosti:

1. Nastavit \mathcode všech matematických symbolů tak, aby byly použity například znaky z PostScriptového fontu Symbol. Matematické znaky z tohoto fontu jsou navrženy jako doplněk k fontu Times Roman, ale hodí se i k jiným PostScriptovým fontům. Bohužel, natahovací závorky a velké operátory (jedna ze specialit TEXu) v tomto fontu nejsou, takže tyto objekty je nutné ponechat v Computer Modern. Abyste nemuseli \mathcode pracně nastavovat, doporučuji použít makro OFS [12].

2. Zakoupit nějaký komerční matematický font včetně natahovacích závorek. Vhodný je například MathTimes firmy Y&Y. Pro šťastné majitele této sady fontů je v Csplainu distribuován soubor cmt.tex, takže pokud na začátku dokumentu uvedete

\input ctimes \input cmt

pak budete mít i matematickou sazbu v "Times-Roman stylu" se vším všudy včetně řeckých symbolů a natahovacích závorek. Jen některé drobnosti (například skákavé číslice v plainu dosažené pomocí ) musíte udělat jinak. Přečtěte si manuál k zakoupené sadě fontů.

Matematické fonty v Times-Roman stylu" se dají kombinovat i s mnoha textovými PostScriptovými fonty dynamické antikvy s dostačujícím estetickým výsledkem. Podstatně horší je kombinovat dynamickou antikvu textového PostScriptového fontu se statickou antikvou Computer Modern. To je důvod, proč se nákup sady fontů MathTime vyplatí.

Pokud chcete používat rozsáhlé množství fontů sofistikovaným způsobem v matematické i textové sazbě, můžete použít balíček OFS [12].

# 4.6 UTF-8 kódovaný Csplain

Od roku 2012 je doporučeno implicitně generovat  $\mathcal{C}_{\mathcal{S}}$ plain se vstupním kódováním UTF-8 pomocí encTEXu. Každý znak mimo ASCII je v UTF-8 kódován dvěma nebo více byty. Tato sekce pojednává o vlastnostech takto generovaného formátu. Poznáte jej podle toho, že do logu a na terminál napíše:

# The utf8->iso8859-2 re-encoding of Czech+Slovak alphabet activated by encTeX

Vygenerovaný formát zaručí správné zpracování ASCII znaků. Dále je při výchozím nastavení zaručeno správné zpracování jen znaků české a slovenské abecedy, tedy znaků:

# Á á Ä ä Č č Ď ď É é Ě ě Í í Ĺ ĺ Ľ ľ Ň ň Ó ó Ö ö Ô ô Ŕ ŕ Ř ř Š š Ť ť Ú ú Ů ů Ü ü Ý ý Ž ž

Tyto znaky jsou z UTF-8 kódu mapovány na interní jeden byte podle kódování Csfontů. Dále jsou implicitně mapovány UTF-8 kódy všech znaků, které mají svou řídicí sekvenci definovanou v plainu nebo v  $\mathcal{C}_{\mathcal{S}}$ plainu. Jsou to tyto znaky:

plain: \ss  $\beta$  \l *l* \L L \ae  $\alpha$  \oe  $\alpha$  \AE  $\mathbb E$  \OE  $\times$  $\lozenge \lozenge \lozenge \iota \iota \iota \iota$ a å  $\AA$ \S § \P ¶ \copyright c \dots . . . \dag † \ddag ‡ csplain:  $\clq$ ,  $\c{c}$   $\ldots$   $\clq$   $\ldots$   $\clq$   $\ldots$ 

Pokud je na vstupu jakýkoli jiný UTF-8 kód, implicitně je nemá  $\mathcal{C}_{\mathcal{S}}$ plain mapován, takže se vypíše na terminál a do logu následující varování:

```
WARNING: unknown UTF-8 code: 'X = \hat{x}xx^^xx' (line: ??)
```
a do tiskového výstupu se vloží na dané místo černý čtvereček. Uživatel si musí takový znak dodefinovat. Například po hlášení:

```
WARNING: unknown UTF-8 code: '\tilde{N} = ^^c3^^91' (line: 42)
```
si uživatel do záhlaví dokumentu například doplní definici:

```
\mubyte\Ntilde ^^c3^^91\endmubyte % UTF-8 kód mapován na \Ntilde
\def\Ntilde{{\~N}} % sekvence \Ntilde definována
```
Po této úpravě se při zpracování dokumentu už varování neobjeví a vstupní kód se zpracuje jako řídicí sekvence \Ntilde, která expanduje na \~N, takže v tiskovém výstupu se objeví  $\tilde{N}$ .

Pokud se řídicí sekvence mapovaná pomocí \mubyte objeví v argumentu \write souboru, nebude expandovat, ale promění se při zápisu do souboru zpětně do odpovídajícího UTF-8 kódu.

Během \write a při zápisu do logu se také zpět na UTF-8 kódy proměňují interní byte, které byly mapovány. Implicitně tedy jsou to znaky české a slovenské abecedy vyjmenované výše. Ostatní nemapované interní byte s kódem větším jak 127 se přepisují podle dvouzobákové konvence např. takto: ^^ad. Jestliže do deklarace dokumentu napíšete \xprncodes=1, budou se ostatní nemapované byty vypisovat přímo.

Příkazy \mubytein, \mubyte a \endmubyte jsou součástí encTFXu a jsou popsány v jeho dokumentaci. Stručně řečeno \mubytein=0 vypíná přechodně použití kódovací tabulky a \mubyte token string\endmubyte zařadí do kódovací tabulky další údaj: string bude na vstupu převeden na interní token v T<sub>F</sub>Xu a při činnosti \write bude token zpětně převeden na string.

Při použití jiných fontů pomocí \input ctimes (atd., viz sekci 4.5) je zavolán soubor chars-8z.tex, který mapuje další UTF-8 kódy na řídicí sekvence, jež jsou pomocí \chardef propojeny se znakem fontu. Jsou to tyto znaky:

 $\text{eur} 6 \text{ trademark}$  TM  $\text{registered } 0 \text{ ellipsis} ...$ \textbullet • \sterling £ \currency ¤

Soubor chars-8z.tex navíc předefinovává makra plainu \P, \S, \dag, \ddag, \copyright, \lslash, \Lslash pomocí \chardef, aby tyto řídicí sekvence vedly přímo na znak ve fontu.

V balíčku enctex.tar.gz (a podruhé i v csplain.tar.gz) jsou připraveny soubory, které mapují UTF-8 kódy celých bloků UNICODE tabulky na řídicí sekvence a definují jejich výchozí chování. Můžete použít:

\input utf8lat1 % Latin-1 Supplement U+0080--U+00FF \input utf8lata % Latin Extended-A U+0100--U+017F

a možná v budoucnu i další. Po zavedení těchto souborů se nově deklarované UTF-8 kódy mapují na řídicí sekvenci, např. ë se mapuje na **\edieresis** a tato sekvence expanduje na příslušné sestavení akcentu, v tomto příkladě na \"e. Na interní byte zůstávají mapovány jen znaky české a slovenské abecedy. Pokud ale před zavedením těchto souborů použijete \input t1code (přechod na interní kódování T1, tj. podle Corku), pak se na interní byte mapují také všechny znaky definované v T1 kódování. Pro nově mapované řídicí sekvence jsou použity definice ze souborů utf8lat\*.tex jen tehdy, pokud tyto řídicí sekvence nejsou definovány dříve.

Pokud předložíte Csplainu (generovaném pro UTF-8 kodování vstupu) dokument kódovaný jinak, než v UTF-8, skoro jistě se dočkáte chybového hlášení:

! UTF-8 INPUT IS CORRUPTED ! May be you are using another input encoding.

Je ovšem možné snadno přejít do módu, při němž UTF-8 kódovaný Csplain pracuje stejně jako CSplain s kódováním ISO-8859-2. Stačí na začátek dokumentu napsat:

# \mubytein=0 \mubyteout=0 \mubytelog=0 \xprncodes=1

Tuto práci vykoná také soubor utf8off.tex, tj. stačí napsat \input utf8off. Tento soubor navíc definuje makro \clearmubyte, které vymaže data deklarovaná pomocí \mubyte...\endmubyte.

Je dokonce možné mít na vstupu při sazbě jediného dokumentu různé soubory různě kódované. Není nutné při přechodu z jednoho kódování přepínat na druhé. Stačí na začátek dokumentu napsat:

#### \input mixcodes

a od této chvíle je možné na vstupu střídat texty kódované dle UTF-8, ISO-8859-2 nebo CP1250 dle libosti. Všechny výstupy pomocí \write jsou kódovány podle UTF-8 a jsou tedy opět připraveny k načtení.

V předchozím odstavci není zcela přesná formulace "střídat kódování dle libostiÿ. Platí to jen pro český text. Slovákům nefunguje »ľ« v CP1250. Pokud jim to vadí, napíšou \shyph před voláním \input mixcodes. Pak ale zase nefunguje »ž« v ISO-8859-2. Tyto dva znaky jsou v uvedených dvou kódováních poněkud v konfliktu. UTF-8 vstup ale funguje bez problémů.

#### 4.7 Použití fontů kódovaných podle Corku (T1 kódování) nebo v Unicode

Od verze  $\mathcal{C}_{\mathcal{S}}$ plainu <Feb. 2000> načítá tento formát při inicializaci tabulky vzorů dělení nejen v ISO-8859-2, ale též v kódování podle Corku (tzv. T1 kódování). Tyto tabulky "čekajíÿ na případ, kdy uživatel bude chtít použít ve svém dokumentu fonty, jejichž metriky jsou kódované v T1. Může se totiž stát, že uživatel nebude chtít připravovat metriky a virtuální fonty pro nově zakoupené PostScriptové fonty ručně (pomocí programů a2ac a afm2tfm nebo pomocí fontinst), ale bude chtít využít již hotové metriky nabízené v TEXových archivech. Tyto hotové metriky jsou ale většinou v T1 kódování.

Od verze CSplainu <Nov. 2012> načítá tento formát při své inicializaci tabulky vzorů dělení také v UNICODE, pokud detekuje, že je použit T<sub>E</sub>Xový program, který interně dovede pracovat v UNICODE. Takovým T<sub>E</sub>Xovým programem může být LuaT<sub>E</sub>X, XeT<sub>E</sub>X nebo Omega.

Upozorňuji na určitá omezení použití  $\mathcal{C}_{\mathcal{S}}$ plainu s T1 kódovanými fonty:

- Všechny fonty v celém dokumentu musejí být kódovány jednotně v ISO-8859-2 nebo v T1 nebo v UNICODE. V dokumentu nelze fonty oboutěchto kódování jednoduše míchat.
- CSplain implicitně nastavuje vnitřní kódování do ISO-8859-2. Změníte-li tuto vlastnost, pak použitý povel v systému se už nesmí nazývat csplain.
- Změnit vnitřní kódování TEXu příkazem %& na prvním řádku dokumentu je možné ve web2c distribucích TEXu a odvozených. V jiných instalacích nemusí být tato vlastnost možná. Proto je třeba počítat s tím, že dokument opírající se o tento příkaz nemusí být zcela přenositelný na jiné implementace TEXu.

Přepnutí na vnitřní kódování podle Corku uděláte příkazem \input t1code. Přepnutí na kódování UNICODE provedete pomocí \input ucode. Toto by měl být první příkaz v dokumentu, pak teprve následuje \chyph nebo \input opmac nebo načítání fontových souborů.

Kromě toho, Nemáte-li UTF-kódovaný csplain, se musíte se postarat o to, aby se vstupní kódování správně konvertovalo na vnitřní kódování T<sub>E</sub>Xu. Například ve web2c distribuci použijete volbu -translate-file. Příklad použití T1 kódovaného fontu:

```
%&csplain -translate-file=il2-t1
\input t1code %% Některé definice závislé na kódování
\chyph %% Příkaz nyní zapne tabulku 15 místo tabulky 5
\font\f=ptmr8t %% Zavedení T1 kódovaného fontu Times-Roman
\f
Tady je český text zpracovaný uvnitř \TeX{}u v kódování T1
včetně použití správné tabulky pro dělení slov.
\end
```
Takto připravený soubor TEXujte na web2c instalaci nikoli povelem csplain, ale raději povelem tex, tedy:

tex dokument

Program tex z web2c implementace se podívá do prvního řádku dokumentu a pokud tam najde dvojici %&, zavede formát a TCX tabulku (která pozměňuje xord/xchr vektor) podle toho, co je za touto dvojicí napsáno. Pokud byste použili skript csplain obsahující přepínač -translate-file=il2-cs, nebude to fungovat, protože přepínač na příkazovém řádku má vyšší prioritu než v dokumentu. V novějších implemetacích příkazu csplain je použit skript, který obsahuje přepínač -default-translate-file=il2-cs. Ten má prioritu nižší, takže pak lze při zpracování dokumentu s konstrukcí %& použít i příkaz csplain.

Do distribuce  $\mathcal{C}_{\text{Splainu}}$  jsou zařazeny soubory dcfonts.tex, ecfonts.tex a pro inspiraci též ttimes.tex. Pokud na začátku dokumentu například napíšete:

```
%&csplain -translate-file=il2-t1
\input ecfonts
\chyph
```
převádíte celou sazbu do EC fontů kódovaných podle Corku. V zaváděném souboru ecfonts.tex je proveden \input t1code, takže se o to přímo v dokumentu už není potřeba starat.

Při zavádění PostScriptových fontů (například použitím ttimes.tex) nastávají stejné problémy s matematickou sazbou, jako při použití PostScriptových fontů kódovaných v ISO-8859-2. Tyto problémy jsou popsány v předchozí sekci.

Pokud dáte \input t1code před \input ctimes, (nebo \input cavantga, atd.), budou požadované fonty zavedeny v T1 kódování. Takže k sazbě Bookmanem v T1 kódování stačí v UTF-8 kódovaném Csplainu napsat:

\input t1code \input cbookan

Bohužel T1 kódované fonty jsou generovány programem fontinst, který má ve svých konfiguračních souborech chybu pro písmena ť a ď. Tato písmena jediná nejsou v těchto fontech realizovaná jako přímé znaky a jsou poskládána z komponent naprosto odstrašujícím způsobem. Kdo opraví tuto chybu ve fontinstu, nechť o tom, prosím, reportuje na příslušných místech, aby mohli správci distribucí přegenerovat 8t metriky.

Pokud dáte v 16bitovém T<sub>E</sub>Xu (tj. XeT<sub>E</sub>X, LuaT<sub>E</sub>X nebo v něčem podobném) \input ucode před \chyph a \input lmfonts, bude čeština uvnitř TEXu zpracována v Unicode a tištěna Latin Modern Unicode fonty. Jiné soubory pro čtení fontů zatím pro 16bitový TEX upraveny nejsou.

# 4.8 Vzory dělení slov v různých jazycích a kódováních

Implicitně načítá Csplain při generování formátu následující vzory dělení:

- $\bullet$  \USenglish=0 ... (implicitní vzor z plainT<sub>E</sub>Xu) v ASCII kódování
- \czILtwo=5 ... čeština v ISO-8859-2
- \skILtwo=6 ... slovenština v ISO-8859-2
- \czCork=15 ... čeština v T1 kódování
- \skCork=16 ... slovenština v T1 kódování
- \czUnicode=115 ... čeština v Unicode (jen, pokud je detekován XeTEX, LuaTEX, nebo jiný 16bitový TEX)
- \skUnicode=116 ... slovenština v Unicode (jen, pokud je detekován XeTFX, LuaTEX, nebo jiný 16bitový TEX)

Jednotlivé vzory dělení se v dokumentu zapínají pomocí \uslang, \czlang a \sklang. Příkaz \uslang zapne také \nonfrenchspacing a ostatní zapínají \frenchspacing. Jsou zachovány staré názvy těchto přepínačů: \ehyph=\uslang, \chyph=\czlang a \shyph=\sklang. Přechod k novým názvům s aspoň dvěma písmenky pro jazyk je důsledkem nové možnosti v Csplainu použít 54 různých jazyků.

V roce 2012 byl zcela přepracován soubor hyphen. Lan, který je použit  $\mathcal{C}_{\mathcal{S}}$ plainem pro čtení vzorů dělení slov. Na řádcích 48 až 160 tohoto souboru jsou za dvojtečkami skryty jazyky a kódování zhruba ve tvaru:

```
\let\czCork=y % Czech
\let\skCork=y % Slovak
:\let\deCork=y % German
:\let\frCork=y % French
:\let\plCork=y % Polish
:\let\cyCork=y % Welsh
:\let\daCork=y % Danish
...
:\let\saUnicode=y % Sanskrit
:\let\ruUnicode=y % Russian
:\let\ukUnicode=y % Ukrainian
:\let\hyUnicode=y % Armenian
:\let\asUnicode=y % Assamese
```
Stačí si vybrat jazyky, odstranit příslušnou dvojtečku a znovu vygenerovat formát Csplain. Nebo můžete přidat vzor bez zásahu do souboru hyphen. Lan vhodně zvolenou zprávou na příkazovém řádku při generování formátu. Například:

```
pdftex -ini -enc "\let\plCork=y \let\enc=u \input csplain.ini"
nebo
pdftex -ini -enc "\let\allpatterns=y \let\enc=u \input csplain.ini"
```
Jakmile je načten vzor dělení pro nový jazyk, je automaticky připraven k tomu odpovídající přepínač, tedy například \delang po načtení \deCork. Seznam všech načtených vzorů dělení je v makru \pattlist.

Na začátku zpracování dokumentu jsou inicializovány vzory dělení \..ILtwo. Vzory dělení typu \..Cork budou fungovat až po \input t1code a vzory dělení \..Unicode budou fungovat až po \input ucode. Pozor: Csplain neřeší správné nastavení \lccode a \uccode v 16bitovém TEXu v rozsahu větším, než jsou znaky z české a slovenské abecedy. Takže při použití exotických jazyků si uživatel musí nastavit k tomu správná \lccode.

 $\mathcal{C}_{\text{Splain}}$  definuje pro každý jazyk s načtenými vzory dělení makro  $\langle \text{lan:}\leq \text{islo}\rangle$ jako <zkratku jazyka>, například \lan:5 stejně jako \lan:15 expandují na cz. Programátor maker toho může využít. Programátor maker dále může využít toho, že makra \czlang, \delang atd. volají makro \initlanguage{<zkratka jazyka>}. Toto makro implicitně neudělá nic, ale programátor maker si je může předefinovat dle svého. Protože je \initlanguage zavolán těsně za \language=<číslo> v kontextu:

\..lang -> \language=<číslo>\relax \initlanguage{<značka>}\frenchspacing \lefthyphenmin=<lhm>\righthyphenmin=<rhm>% \message{<text>}

je možné, aby programátor maker odebral další inteligenci maker \..lang a převzal je do vlastnívch rukou. Třeba definuje:

# \def\initlanguage #1#2#3\message#4{#3\csname lg:#1\endcsname}

Toto řešení přebírá z makra \..lang jen nastavení registrů \lefthyphenmin a \righthyphenmin, ale ruší implicitní \message i nastavení \frenchspacing. Místo toho se předpokládá, že budou definována makra \lg:<značka>, ve kterých budou tyto věci (a možná mnoho dalších jako třeba nastavení implicitního fontu) řešeny pro každý jazyk individuálně.

Přepínání mezi kódováními funguje pomocí \corklangs ... \czlang (nyní je aktivní vzor dělení \czCork) a dále třeba ... \iltwolangs ... \czlang (nyní je aktivní vzor dělení \czILtwo). Makra \iltwolangs, \corklangs, a \unicodelangs jsou spuštěna při \input il2code, \input t1code a \input ucode, takže uživatel to nemusí řešit.

Je potřeba si uvědomit, že 8bitovým TEXem sice můžete vynutit načtení Unicodových vzorů dělení slov, ale bude vám to málo platné, tedy k ničemu. Dále je potřeba vědět, že v 16bitovém TEXu můžete načíst vzory dělení \..ILtwo a \..Cork korektně jen pro češtinu a slovenštinu, protože další vzory dělení jsou čteny pomocí

triku s aktivními znaky, který dekóduje 8bitový vstup. Nicméně typicky v 16bitovém TEXu není inicializován 8bitový vstup, takže se to poláme.

# 4.9 Nové řídicí sekvence Csplainu oproti Knuthovu plainu

#### \austrian

Registr rezervovaný pro číslo tabulky vzorů dělení slov pro rakouskou němčinu (hodnota 2). Vzory dělení pro tento jazyk implicitně nejsou zavedeny.

#### \bi

Přejde na tučnou krurzívu. Příkaz doplňuje sadu příkazů \rm, \it a \bf definovanou v plainT<sub>E</sub>Xu.

#### \cmaccents

Nastaví řídicí sekvence  $\langle \cdot, \cdot \rangle$ ,  $\vee$ ,  $\vee$  a  $\vee$  tak, aby fungovaly stejně, jako v originálním plainu (použití primitivu \accent). Sekvence \r je nedefinována. Toto je defaultní nastavení. Pokud slovo obsahuje akcentovaný znak zapsaný některou z těchto sekvencí, pak pro ně nefunguje automatické dělení.

# \cmaccentsmesage

Způsobí výpis informace do logu a na terminál o použití příkazu \cmaccents. Pokud vás tato zpráva obtěžuje, nastavte \let\cmaccentsmesage=\relax před vyvoláním příkazu \cmaccents.

# \corklangs

Inicializace vzorů dělení podle T1 kódování (Cork).

#### \csaccents

Nastaví řídicí sekvence  $\langle \cdot, \langle \cdot, \cdot \rangle \rangle$ ,  $\langle v, \cdot \rangle$  a  $\langle \cdot \rangle$  tak, aby expandovaly na odpovídající 8bitové reprezentace znaků podle ISO-8859-2 (po \input t1code pak expandují na kódování podle Corku). Sekvence \r u expanduje na ů. Pokud slovo obsahuje akcentovaný znak zapsaný některou z těchto sekvencí, pak pro ně funguje i automatické dělení slov.

\csaccentsmesage

Způsobí výpis informace do logu a na terminál o použití příkazu \csaccents. Pokud vás tato zpráva obtěžuje, nastavte \let\csaccentsmesage=\relax před vyvoláním příkazu \csaccents.

\clqq

Vytiskne levé české uvozovky $($ ").

#### \crqq

Vytiskne pravé české uvozovky (ÿ).

 $\ch yph = \czlang$ 

Aktivuje tabulku dělení slov podle registru \czech a nastaví stejnoměrné mezerování za tečkami (tzv. \frenchspacing). Dále nastavuje \lefthyphenmin=2 a \righthyphenmin=3. Druhý registr lze změnit na dvojku, vzory dělení jsou na to připraveny.

# \czech

Registr rezervovaný pro číslo tabulky vzorů dělení slov pro češtinu (hodnota \iltwoczech nebo \toneczech podle toho, zda nebylo nebo bylo použito \input t1code).

# $\ell = \uslang$

Aktivuje tabulku dělení slov podle registru \USenglish a nastaví větší mezerování za tečkami (tzv. \nonfrenchspacing). Toto nastavení je výchozí.

#### \english

Registr rezervovaný pro číslo tabulky vzorů dělení slov pro britskou angličtinu (hodnota 4). Vzory dělení pro tento jazyk implicitně nejsou zavedeny.

# \extrahyphenchar

Alternativní znak spojovníku (-). Kód 156. Po \input t1code není toto makro definováno.

# \extrahyphens

Nastaví rozdělovací znak pro běžné textové fonty na \extrahyphenchar. Defaultně je v plainu jako rozdělovací znak nastaven znak minus (ASCI 45), což může činit v českém textu komplikace. TEX totiž v případě rozdělovacího znaku přímo ve vstupním textu může dělit tak, že znak neopakuje na dalším řádku. Po \extrahyphens bude mít dělicí znak kód 156, což je kód, který se na vstupu nevyskytuje. Máme tím zaručeno, že ve slovech " je-li" nebude TFX dělit vůbec. Jinou aplikací je použití speciální metriky nebo dokonce speciálního tvaru pro \extrahyphenchar.

# \flqq

Levé francouzské uvozovky («), které se v češtině a němčině používají vpravo. \frqq

Pravé francouzské uvozovky (»), které se v češtině a němčině používají vlevo, tedy »takto«.

#### \french

Registr rezervovaný pro číslo tabulky vzorů dělení slov pro francouzštinu (hodnota 3). Vzory dělení pro tento jazyk implicitně nejsou zavedeny.

#### $\text{ferman}$

Registr rezervovaný pro číslo tabulky vzorů dělení slov pro němčinu (hodnota 1). Vzory dělení pro tento jazyk implicitně nejsou zavedeny.

# \iltwoczech=\czILtwo

Konstanta 5 rezervovaná pro číslo tabulky vzorů dělení slov pro češtinu při kódování fontů podle ISO-8859-2.

# \iltwolangs

Inicializace vzorů dělení podle ISO-8859-2 (implicitní).

#### \iltwoslovak=\skILtwo

Konstanta 6 rezervovaná pro číslo tabulky vzorů dělení slov pro slovenštinu při kódování fontů podle ISO-8859-2.

# \ogonek

Vytvoří polský akcent pod písmenem: ą.

#### \pattlist

Seznam všech načtených vzorů dělení.

# \promile

Vytiskne znak ‰.

# \regfont <přepínač>

Provede registraci fontového přepínače. Tedy přidá do existujícího makra \resizefontall další dva tokeny: \resizefont <přepínač>.

# \resizeall

Provede \resizefont podle aktuláně nastaveného \sizespec na sekvence \tenrm, \tenit, \tenbf, \tenbi a \tentt a případně další registované fontové přepínače. Příklad:

\def\sizespec{at12pt}\resizeall \tenrm

Nastavená \it velikost 12pt \bf funguje \bi všude.

# \resizefont <přepínač>

Argumentem musí být fontový <přepínač>, tj. sekvence dříve deklarovaná pomocí \font. Tento <přepínač> pozmění po činnosti příkazu \resizefont svůj význam: odkazuje na stejný font ale ve velikosti nastavené podle obsahu makra \sizespec. Naříklad: \def\sizespec{at14pt}\resizefont\tenbf. Od této chvíle je \tenbf tučný font (stejný, jako byl původní \tenbf) ve velikosti 14pt. Změna významu je lokální.

# \resizefontskipat

Pomocné makro pro \resizefont.

# \shyph=\sklang

Aktivuje tabulku dělení slov podle registru \slovak a nastaví stejnoměrné mezerování za tečkami (tzv. \frenchspacing).

# \sizespec

Makro spolupracující s příkazem \resizefont. Makro \sizespec je buď prázdné, nebo obsahuje "at<dimen>", nebo "scaled<number>". Nezapomeňte na klíčová slova at resp. scaled.

# \slovak

Registr rezervovaný pro číslo tabulky vzorů dělení slov pro slovenštinu (hodnota \iltwoslovak nebo \toneslovak podle toho, zda nebylo nebo bylo použito \input t1code).

# \tenbi

Font-selector definovaný jako \font\tenbi=csbxti10. Je totiž užitečné mít preloadovanou fontovou čtveřici \tenrm, \tenit, \tenbf a \tenbi.

# \toneczech=\czCork

Konstanta 15 rezervovaná pro číslo tabulky vzorů dělení slov pro češtinu při kódování fontů podle Corku.

# \toneslovak=\skCork

Konstanta 16 rezervovaná pro číslo tabulky vzorů dělení slov pro slovenštinu při kódování fontů podle Corku.

# \unicodelangs

# Inicializace vzorů dělení v Unicode.

# \USenglish

Registr rezervovaný pro číslo tabulky vzorů dělení slov pro americkou angličtinu (hodnota 0).

# \uv

Makro pro uvozovky. Používá se \uv{takto}. Makro je definováno tak, aby se uvnitř jeho argumentu dala použít verbatim konstrukce. To ale způsobí, že je potlačen kerning před pravou uvozovkou. Pokud nepoužíváte verbatim konstrukce v argumentu uvozovek, doporučuji makro předefinovat jednoduše na:

\long\def\uv#1{\clqq#1\crqq}.

Poznámka:  $\mathcal{C}_{\text{S}}$ plain nedefinuje makro pro ,jednoduché<sup> $\epsilon$ </sup> uvozovky, protože  $\mathcal{C}$ sfonty neobsahují pro tyto uvozovky speciální znaky. Můžete ale místo nich použít čárku a apostrof třeba takto:

#### \long\def\singleuv#1{,#1'}

Při generování UTF-8 Csplainu se použije encT<sub>EX</sub>, který přidává primitivy \mubyte, \endmubyte, \mubytein, \mubyteout, \mubytelog, \specialout, \noconvert, \xordcode, \xchrcode a \xprncode. Během generování je načten soubor utf8unkn.tex, který mapuje neznámé kódy na \warntwobytes a \warnthreebytes a tyto sekvence definuje jako makra. Dále definuje makra \badutfinput, \missingutfchar a \xprncodes.

#### Přidání vzorů dělení slov dalších jazyků

CSplain implicitně načítá jen anglické vzory dělení (US) a české a slovenské. Od verze <Feb. 2000> navíc načítá české a slovenské vzory dělení nejen v kódování ISO-8859-2, ale i v kódování podle Corku. Anglické vzory dělení jsou implicitně aktivní a přepínáme na ně pomocí \ehyph. České vzory dělení se zapínají pomocí \chyph a slovenské pomocí \shyph.

Pokud potřebujete přidat další jazyk, pak před generováním formátu Csplain editujte soubor hyphen.lan. Tam najdete příklady doplnění vzorů dělení němčiny nebo francouzštiny (stačí odkomentovat odpovídající řádky). Podle těchto příkladů můžete analogicky zařadit potřebný další jazyk. Nezapomeňte v souboru hyphen.lan také definovat přepínač na nové vzory dělení. Pro němčinu definujeme například přepínač ghyph takto:

```
\def\ghyph{\language=\german
                  \text{Hccode}^{\prime}\text{--}^{\prime}\text{--}^{\prime}\text{--}^{\prime}\frenchspacing
                  \lefthyphenmin=2
                  \righthyphenmin=2 }
```
Nakonec přegenerujte formát způsobem popsaným v sekci 4.2.

Vzory dělení západoevropských jazyků jsou většinou kódovány podle ISO-8859-1, přičemž kódování Cork je nadmnožinou tohoto kódování. Je tedy možné přepnout pomocí \input t1code na začátku dokumentu do Corku, použít fonty kódované podle Corku a pak přepínat mezi češtinou a třeba němčinou střídavě pomocí přepínačů \chyph a \ghyph.

Vzory dělení exotických jazyků jsou kódovány ve svém specifickém kódování, ke kterému musíme sehnat font stejně kódovaný. Po přepnutí do nového jazyka musíme přepnout i na tento font. Dále je nutno řešit otázku možné kolize vstupního kódování češtiny/slovenštiny se vstupním kódováním pro nový jazyk. Je proto bezpečnější si pro speciální znaky jazyka udělat makra, která expandují na znak podle kódování fontu, a psát vstupní text pomocí těchto maker.

#### 4.10  $\mathcal{C}$ splain a  $\mathcal{A}_{\mathcal{M}}\mathcal{S}T_{\mathcal{F}}X$

 $A\mathcal{M}S$ T<sub>E</sub>X můžete používat v plainu i  $\mathcal{L}S$ plainu bez nutnosti generovat kvůli tomu formátový soubor. Máte-li dokument v  $A_{\mathcal{M}} S T_{\mathcal{F}} X$ u, napište jednoduše na jeho začátek:

\input amstex

a dále můžete dokument zpracovat příkazem  $\mathcal{C}_{\mathcal{S}}$ plain.

#### 4.11 pdfT<sub>E</sub>X +  $\mathcal{C}_{\mathcal{S}}$ plain = pdf $\mathcal{C}_{\mathcal{S}}$ plain

Pokud vygenerujete formát Csplain pdfT<sub>E</sub>Xem, je potřeba jej nazvat jinak, aby byl odlišen od formátu  $\mathcal{C}_{\mathcal{S}}$ plain pro originální T<sub>EX</sub>. Proto je v  $\mathcal{C}_{\mathcal{S}}$ T<sub>E</sub>Xu zvoleno jméno pdfcsplain.fmt. Dále je potřeba připravit příkaz pdfcsplain, který spustí pdfTEX s formátem pdfcsplain.fmt a zajistí případné překódování na úrovni input procesoru pdfTEXu stejně, jako do dělá příkaz csplain. Pokud uživatel nepoužil ve svých makrech konstrukce měnící sazbu při použití pdfTEXu, měl by dostat příkazem pdfcsplain naprosto stejný výstup jako při použití příkazu csplain. Pouze s tím rozdílem, že výstup nebude v dvi souboru, ale v pdf.

Ve web2c TEXu a odvozených distribucích lze generovat formát příkazem

pdftex -ini -fmt pdfcsplain csplain.ini

a příkaz pdfcsplain v UNIXu implementovat jako skript s obsahem

pdftex -fmt pdfcsplain -default-translate-file=il2-cs \$@

Toto je pouze příklad implementace. Na jiných operačních systémech a jiných TEXových distribucích se situace může trochu lišit.

Poznamenejme, že v teT<sub>EXu</sub> a odvozených distribucích většinou stačí napsat pdfcsplain dokument, a pokud jste pdfcsplain ještě nepoužili, vygeneruje se automaticky.

#### 4.12 Historie a budoucnost  $\mathcal{C}_{\mathcal{S}}$ plainu

 $\mathcal{C}_{\mathcal{S}}$ plain vznikl v roce 1992 jako jednoduché a minimální rozšíření Knuthova plainu používající CSfonty a akceptující 8bitový vstup. Jeho vytvoření bylo motivováno zařazením do emTEXové distribuce, která se připravovala k rozesílání členům  $\mathcal{C}$ STUGu.

 $\mathcal{C}_{\mathcal{S}}$ plain se opíral a stále opírá o starší makra hyphen. Lan a plaina4. tex, která už měl Olin Ulrych vytvořena dříve. Csplain v době svého vzniku načítal české vzory dělení, které vytvořil Láďa Lhotka heuristicky bez použití slovníků a programu patgen. Já jsem pro  $\mathcal{C}_{\mathcal{S}}$ plain vytvořil csplain.ini a makro csfonts.tex, umožňující při generování formátu číst přímo Knuthovo makro plain.tex, a přitom natáhnout místo CMfontů  $\mathcal{C}_{\mathcal{S}}$ fonty.

V roce 1994 byly vzory dělení slov Ládi Lhotky vyměněny za nové české vzory dělení od Pavla Ševečka, který na to použil slovník a patgen. V rámci své firmy tyto vzory dělení prodává komerčním firmám pro potřeby DTP programů, jako byly Ventura, PageMaker nebo Quark. Dnes jsou tyto vzory dělení také například ve Wordu. Aby Pavel Ševeček odlišil volně šířené vzory dělení pro CSTUG od komerčně šířených, volně šířené vzory dělení mírně modifikoval. Tvrdí se, že běžný uživatel nepozná rozdíl v kvalitě vzorů dělení komerčních a volně šířených. Ševečkovy vzory dělení slov jsou výrazně kvalitnější než původní Lhotkovy, a proto jsme u těchto vzorů dělení zůstali.

Opuštěním Lhotkových vzorů dělení došlo k poslední změně v Cyplainu, která může způsobit zpětnou nekompatibilitu: tj. dokumenty vytvořené v  $\mathcal{C}_{\mathcal{S}}$ plainu před rokem 1994 mohly dopadnout jinak než dnes, protože některá slova mohla být rozdělena jinak. Od této doby je Csplain fixován a stabilní podobně, jako Knuthův plain.

Protože jsem autorem názvu  $\mathcal{C}_{\mathcal{S}}$ plain, souborů csplain.ini, csfonts.tex a množství dokumentace k CSplainu a protože jej od jeho vzniku udržuji, rozhodl jsem se přísně dbát na zpětnou kompatibilitu. Změny do  $\mathcal{C}_{\mathcal{S}}$ plainu dělám jen takové, které jsou opravdu nezbytné. To se stává jednou za několik let (viz historické poznámky v csplain.ini). Změny dělám tak, že pouze přidám další nejnutnější makra, ale stávající makra a jejich význam nechávám nezměněna. Uživatelům Csplainu ručím, že jejich dokumenty napsané v  $\mathcal{C}_{\mathcal{S}}$ plainu a opírající se o neměnné fonty (např.  $\mathcal{C}_{\mathcal{S}}$ fonty nebo base 35 PostScriptové fonty, metriky z  $\mathcal{C}_{\mathcal{S}}$ TFXu), budou i v budoucnu CSplainem formátovány naprosto stejně, jako dnes.

Abych mohl takovou záruku uživatelům poskytnout, není Csplain zveřejněn pod GNU GPL, ale jedná se o licenci velmi podobnou Knuthově. Přesné znění licence je uvedeno na konci souboru csplain.ini. Zhruba řečeno, jedná se o "patent na název". Csplain můžete svobodně distribuovat, používat a měnit, ale pokud jej změníte, nesmíte jej dále distribuovat pod názvem  $\mathcal{L}_{\mathcal{S}}$ plain. Změny v  $\mathcal{L}_{\mathcal{S}}$ plainu může dělat jen tzv. "současný administrátor  $\mathcal{C}\langle \mathcal{T} \vert F Xu^{\mu}$ , což jsem zatím stále já. Pokud bych v budoucnu toto břímě někomu předal, pak určitě jen takovému člověku, který má na budoucnost  $\mathcal{C}_{\mathcal{S}}$ plainu stejný názor jako já.

Csplain i nadále považuji za minimální rozšíření Knuthova plainu a nikdy do něj nepřidám žádné složitější makro vylepšující uživatelský komfort (jako například eplain). Zastávám názor, že uživatel plainu a CSplainu chce mít všechna makra pod svou vlastní kontrolou a raději si je udělá sám, než aby spoléhal na hotová, ale méně stabilní, řešení. Uživatel plainu/ $\mathcal{C}_{\mathcal{S}}$ plainu si vytváří vlastní stále znovu používaná makra, která mu musí fungovat ve všech i budoucích verzích  $\mathcal{C}_{\mathcal{S}}$ plainu. Proto se snažím Csplain pokud možno neměnit.

Lákavá je například změna definice uvozovek v Csplainu jednoduše na

#### \long\def\uv#1{\clqq#1\crqq}

aby fungoval automatický kerning s oběma stranami uvozovek. Tuto změnu ale nikdy v CSplainu neudělám, protože není zpětně kompatibilní se stávajícím řešením. Raději budu psát do omrzení do dokumentace, že taková jednoduchá definice je asi lepší, než ta z  $\mathcal C$ gplainu, a že si ji každý může zařadit do svých maker.

Změnu v Cyplainu z <Feb. 2000> považuji za asi největší, kterou jsem byl ochoten udělat. K zařazení alternativního kódování Cork (které samozřejmě není a nikdy nebude v CSplainu implicitní), mě motivovala skutečnost, že se kolem mě pohybovalo mnoho uživatelů plainu, kteří rádi používají fonty v tomto alternativním kódování. Svým krokem jsem jim umožnil používat Csplain, takže si nemusejí vytvářet své vlastní formáty.

# 5. Formát CSLAT<sub>FX</sub>

Významní uživatelé LATEXu sice v elektronické konferenci v roce 2012 přiznali, že už  $\mathcal{C}_S$ IAT<sub>E</sub>X dávno nepoužívají, nicméně se stále přimlouvají, aby v  $\mathcal{C}_S$ T<sub>E</sub>Xu zůstal. Nebude ale dále rozvíjen a všem uživatelům je kladeno silné doporučení, aby přešli na "normální" L<sup>A</sup>TEX. Navrhoval jsem  $\mathcal{C}_S$ L<sup>A</sup>TEX zrušit úplně (aby to lidi nepletlo), ale nebyl jsem vyslyšen.

Od roku 2012 napíše CSLATEX při každém spuštění na terminál a do logu toto:

```
**** WARNING ******* CSLaTeX is obsolete, don't use it please.
**** You can use ''normal'' LaTeX+Babel or XeLaTeX+polyglossia.
```
Pokud použijete L<sup>A</sup>T<sub>E</sub>X, pak záhlaví dokumentu může vypadat třeba takto:

```
\documentclass[a4paper,12pt,twoside]{article}
\usepackage[utf8]{inputenc}
\usepackage[T1]{fontenc}
\usepackage[czech]{babel}
```
Při použití XeL<sup>A</sup>T<sub>E</sub>Xu s balíčkem polyglossia může záhlaví dokumentu být například takové:

```
\documentclass[a4paper,12pt,twoside]{article}
\usepackage{polyglossia}
\setdefaultlanguage{czech}
\usepackage{fontspec}
\usepackage{xunicode}
```
Následující text až do konce kapitoly bych mohl celý škrtnout, ale nechám jej beze změny. Čtenář to možná ocení jako materiál ke studiu historie  $\mathcal{C}_{\mathcal{S}}T_{\mathcal{F}}Xu$ .

# 5.1 Různé L<sup>A</sup>TFXy

Do roku 1992 byl L<sup>A</sup>TEX udržován Leslie Lamportem. Naposledy měl jeho L<sup>A</sup>TEX verzi 2.09. Typické pro tento "starý" L<sup>A</sup>TEX bylo použití příkazu \documentstyle namísto \documentclass v záhlaví dokumentu. Tato větev LATEXu není dále udržována a podporována. Dnes převzali iniciativu nad LATEXem Němci Frank Mittelbach a Rainer Schöpf a nazvali jej L<sup>A</sup>TEX  $2\varepsilon$ . Každý půlrok vytvářejí novou verzi (většinou obsahující jen opravy předchozí verze) a názvem dávají najevo, že se jedná o předchůdce LATEXu 3, na němž už deset let pracují. Dokument napsaný pro LATEX 2ε poznáme vesměs podle toho, že začíná příkazem \documentclass místo  $\lambda$ documentstyle. LATEX  $2\varepsilon$  ovšem také akceptuje příkaz  $\lambda$ documentstyle, přechází přitom do pokusu o emulaci starého LATEXu 2.09, a navíc uživatele upozorní na to, že použil zastaralé záhlaví dokumentu.

V LAT<sub>EX</sub>u  $2\varepsilon$  je zabudovaná "časovaná bomba" s rozbuškou na rok a půl. Ta se projeví při generování formátu, nikoli při běžném provozu. Pokud generujete formát ze zdrojů LATEXu, které jsou starší než rok a půl, generování končí chybou a na terminálu se objeví varování, že máte instalován příliš starý LATEX a že je vhodné si obstarat nový. Pokud na toto hlášení odpovíte klávesou Enter, formát se přesto vygeneruje.

V tomto manuálu se budeme dále zabývat jen dnes asi nejpoužívanějším LATEXem 2ε. Pojmem LATEX tedy budeme rozumět LATEX 2ε. I za těchto okolností budeme nuceni rozlišovat mezi třemi "druhy" L<sup>AT</sup>EXů:

- $\bullet$  vanilla L<sup>AT</sup>EX
- babelizovaný L<sup>AT</sup>EX
- $\bullet$   $C_{\mathcal{S}}$   $E_{\rm F}$   $X$

Vanilla LATEX (nedotčený LATEX) vzniká vygenerováním formátu LATEX pouze za přítomnosti souborů z adresáře latex/base, tj. při generování nejsou čteny žádné soubory ovlivňující generování formátu. V distribuci tedy zcela chybí tyto soubory: fonttext.cfg, fontmath.cfg, preload.cfg a hyphen.cfg. Tento formát obsahuje pouze anglické dělení slov. Pro český nebo slovenský jazyk není tedy příliš použitelný. Není často používaný.

Babelizovaný LATEX vzniká generováním formátu LATEX za přítomnosti souborů fonttext.cfg, fontmath.cfg a preload.cfg z balíčku generic a hyphen.cfg z balíčku Babel. Tento formát obsahuje vzory dělení těch jazyků, které jsou v době generování formátu uvedeny v konfiguračním souboru Babelu s názvem language.dat. Je běžně používaný.

Formát CSLATEX vzniká generováním formátu LATEX za přítomnosti souborů fonttext.cfg a hyphen.cfg z balíčku  $\mathcal{C}_S$ ET<sub>EX</sub>. Ostatní soubory ovlivňující generování formátu mohou chybět nebo být z balíčku generic. Obvykle je formát  $\mathcal{C}_{\mathcal{S}}$ IAT<sub>E</sub>Xu nazván cslatex.fmt a nikoli latex.fmt, aby bylo možno jej odlišit od běžně používaného babelizovaného LAT<sub>EX</sub>u. Z toho důvodu je v balíčku  $\mathcal{C}_S$ LAT<sub>EX</sub>u k dispozici soubor cslatex.ini, který provede \input latex.ltx.  $C_S IAT$ <sub>F</sub>X obsahuje vzory dělení anglického, českého a slovenského jazyka. Navíc příkaz cslatex musí zajistit konverzi ze vstupního kódování (podle použitého systému) na vnitřní kódování ISO 8859-2 na úrovni vstupního preprocesoru T<sub>E</sub>Xu. Tento princip je tedy shodný s  $\mathcal{C}_{\mathcal{S}}$ plainem.

Je patrno, že absolutní jistotu o tom, jaký LATEX vlastně používáme, získáme jen pečlivým pročtením logu po vygenerování formátu. Koncept, kdy vlastnosti formátu jsou závislé na obsahu nějakých dodatečných souborů v distribuci v době generování formátů, se mi nelíbí, ale nelze proti tomu nic dělat. Takto to navrhli tvůrci LATEXu a je to tedy jejich věc. Důsledek tohoto rozhodnutí je, že pokud řekneme: "používám LATEXÿ, nikdy není zcela přesně řečeno, co se tím vlastně myslí. Tím se tento koncept diametrálně liší od Knuthova plainu nebo též Csplainu.

Co se stane, pokud jsou například v TEXové distribuci přítomny hned dva soubory hyphen.cfg – jeden z balíčku Babel a druhý z balíčku  $\mathcal{C}_S$ ATEX? Není-li taková situace v distribuci řešena speciální konfigurací, není definováno, který z těchto souborů se vlastně načte, a tudíž není dopředu známo, jaký vygenerujeme L<sup>AT</sup>FX.

V novějších web2c distribucích TEXu lze konfigurovat způsob prohledávání texmf stromu podle názvu použitého programu nebo podle názvu použitého (resp. generovaného) formátu. Nejčastěji jsou tyto rozdílnosti konfigurovány v souboru web2c/texmf.cnf. Tam je (mimo jiné) řečeno:

```
% cstex, from Petr Olsak
TEXINPUTS.cslatex= .;$TEXMF/tex/{cslatex,csplain,latex,generic,}//
TEXINPUTS.csplain= .;$TEXMF/tex/{csplain,plain,generic,}//
TEXINPUTS.pdfcslatex= \
          .;$TEXMF/{pdftex,tex}/{cslatex,csplain,latex,generic,}//
TEXINPUTS.pdfcsplain= \
           .;$TEXMF/{pdftex,cstex,tex}/{csplain,plain,generic,}//
```
což znamená, že pokud použijeme nebo generujeme formát CSLATEX, pak se vstupní soubory přednostně čtou z adresáře tex/cslatex a tex/csplain a teprve potom v ostatních adresářích. Takže hyphen.cfg a fonttext.cfg si iniTEX vezme přednostně z adresáře tex/cslatex. Při provozu CSLATEXu pak bude stylový soubor czech.sty nebo slovak.sty při použití formátu CSLATEX přečten z adresáře tex/csplain a nikoli z adresáře tex/generic/babel, kde se nalézá soubor stejného jména, ovšem pro balík Babel.

Aby se hledací algoritmy přizpůsobily názvu generovaného formátu, je nutné tento formát při generování CSLAT<sub>EX</sub>U explicitně specifikovat na příkazový řádek. Nestačí tedy napsat:

\$ tex -ini cslatex.ini

ale musíme psát

\$ tex -ini -fmt cslatex cslatex.ini

Při provozu formátu pak stačí psát

\$ tex -fmt cslatex dokument

Ve web2c distribuci jsou k babelizovanému LATEXu v konfiguračním souboru web2c/texmf.cnf uvedeny následující řádky:

```
TEXINPUTS.latex = .;$TEXMF/tex/{latex,generic,}//
TEXINPUTS.pdflatex = .;$TEXMF/{pdftex,tex}/{latex,generic,}//
TEXINPUTS = .;$TEXMF/tex/{generic,}//
```
což znamená, že formát přednostně hledá vstupní soubory v adresáři tex/generic a tam je podadresář babel. Dokonce je babel upřednostněn i v případě, kdy neuvedeme na příkazové řádce žádný název formátu.

S uvedenou konfigurací je možné bezproblémové soužití babelizovaného L<sup>A</sup>T<sub>E</sub>Xu s  $C_S \& T_F \& P_F \& P_F \& P_F \& P_F \& P_F \& P_F \& P_F \& P_F \& P_F \& P_F \& P_F \& P_F \& P_F \& P_F \& P_F \& P_F \& P_F \& P_F \& P_F \& P_F \& P_F \& P_F \& P_F \& P_F \& P_F \& P_F \& P_F \& P_F \& P_F \& P_F \& P_F \& P_F \& P_F \& P_F \& P_F$ který provede tex -fmt cslatex, zatímco babelizovaný L<sup>AT</sup>EX voláme skriptem latex, což spustí tex -fmt latex.

Pokud nelze ve vaší T<sub>E</sub>Xové distribuci konfigurovat prohledávací algoritmy podle názvu formátu, pak je možné soužití babelizovaného L<sup>A</sup>T<sub>E</sub>Xu s C<sub>S</sub>L<sup>A</sup>T<sub>E</sub>Xem za předpokladu, že budete dodržovat následující zásady:

- Babelizovaný LATEX vygenerujte v době, kdy není v distribuci přítomen  $\mathcal{C}_S$ IAT<sub>E</sub>X. Tak máte jistotu, že iniT<sub>E</sub>X nenajde soubor hyphen.cfg z  $\mathcal{C}_S$ IAT<sub>E</sub>Xu, ale z balíku Babel.
- CSLATEX pak vygenerujte nad adresářem cslatex. Aktuální adresář má totiž ve všech distribucích TEXu přednost před ostatními adresáři v texmf stromu. Proto si iniT<sub>E</sub>X přečte soubory fonttext.cfg a hyphen.cfg z balíčku  $C<sub>S</sub>IAT<sub>F</sub>X$ .
- $\bullet$  Po instalaci  $C_{\mathcal{S}}$ IAT<sub>E</sub>Xu do texmf stromu je nutno ještě vymazat soubory

```
tex/generic/babel/czech.sty
tex/generic/babel/slovak.sty
```
protože soubory s těmito názvy jsou v texmf stromu dvojmo. Přitom v balíčku Babel je nikdy nevyužijete, pokud budete psát korektní záhlaví dokumentu pro babelizovaný LATEX (o tom pojednám podrobněji v následující sekci). Na druhé straně soubory czech.sty a slovak.sty z  $\mathcal{C}_S$ ET<sub>EXu</sub> budete potřebovat velmi často, takže tyto soubory nemažte.

# 5.2 Záhlaví IAT<sub>E</sub>Xového dokumentu

Pokud používáte CSLATEX, pak záhlaví dokumentu může mít tvar

```
\documentclass{article}
\usepackage{czech} % nebo \usepackage{slovak}
... další příkazy záhlaví dokumentu
\begin{document}
...
\end{document}
```
Jestliže zapomenete na \usepackage{czech} nebo \usepackage{slovak}, pak v dokumentu nebudou fungovat akcentovaná písmena, nebude zapnuto české ani slovenské dělení slov a automaticky generované názvy (kapitoly, sekce, obrázky, ...) nebudou přeloženy do národního jazyka. V tomto případě tedy C<sub>S</sub>LAT<sub>E</sub>X bude pracovat stejně jako vanilla LATEX.

Pokud naopak používáte babelizovaný LATEX, pak záhlaví dokumentu může mít tvar

```
\documentclass{article}
\usepackage[czech]{babel} % nebo \usepackage[slovak]{babel}
\usepackage[T1]{fontenc}
\usepackage[kódování-vstupu]{inputenc}
... další příkazy záhlaví dokumentu
\begin{document}
...
\end{document}
```
Všimněte si jiného způsobu volání stylového souboru czech nebo slovak. V tomto případě se slovo czech či slovak zapíše pouze jako volba balíčku babel.

Prakticky je to realizováno načtením souboru czech.lfd nebo slovak.lfd. Pro fungování Babelu tedy není vůbec nutná existence souboru czech.sty nebo slovak.sty. Tyto soubory v balíčku Babel sice existují, ale jejich funkce spočívá pouze v tom, že "vynadají" uživateli za nesprávné použití příkazu \usepackage a dále načítají odpovídající lfd soubor.

Volba [czech] nebo [slovak] v balíčku Babel ještě nemusí zajistit přepnutí na odpovídající dělení slov. K tomu je navíc potřeba, aby byl babelizovaný L<sup>AT</sup>EX s těmito vzory dělení už vygenerován.

Na rozdíl od CSL<sup>AT</sup>EXu není v babelizovaném L<sup>AT</sup>EXu řešena synchronizace vstupního kódování dokumentu s vnitřním kódováním LATEXu. LATEX implicitně pracuje s vnitřním kódováním podle CM fontů (tzv. OT1), což pro většinu jazyků není užitečné. Je tedy třeba při použití babelizovaného LATEXu přepnout do vnitřního kódování podle Corku (tzv. T1), protože v tomto kódování jsou načteny vzory dělení. Použijeme tedy balíček fontenc s volbou [T1]. Pak se automaticky použijí též fonty v tomto kódování. Babelizovaný L<sup>A</sup>T<sub>E</sub>X nepodporuje (na rozdíl od  $\mathcal{C}_S$ L<sup>A</sup>T<sub>E</sub>Xu) žádné jiné vnitřní kódování vhodné pro češtinu nebo slovenštinu.

Dále je potřeba v babelizovaném LATEXu na vnitřní kódování [T1] navázat vstupní kódování dokumentu. Pokud například máte dokument napsán v kódování ISO 8859-2, pak je potřeba použít balíček inputenc s volbou [latin2]. Pokud máte dokument v kódování MS Windows CP 1250, napište volbu [cp1250].

#### 5.3 Vlastnosti CSIATFXu

Uvedeme podrobně rozdíly mezi vanilla LAT<sub>EX</sub>em a  $C_{\rm S}$ LAT<sub>EX</sub>em.

Oba formáty deklarují vnitřní kódování CM fontů jako implicitní (tzv. OT1) a oba načítají ještě deklaraci kódování podle Corku (tzv. T1). CSLATEX navíc načítá deklaraci vnitřního kódování podle Csfontů (tzv. IL2).

 $\mathcal{C}S$ IAT<sub>EX</sub> má ve svém souboru hyphen.cfg u příkazu \DeclareLanguage pro jazyky czech a slovak možnost použít kromě volby IL2 ještě volbu T1. V novějších distribucích CSLATEXu jsou již obě volby implicitně napsány. V takovém případě se při generování formátu načtou vzory dělení češtiny a slovenštiny nejen v kódování IL2, ale také v kódování T1. CSLATEX dále definuje mechanismy přepínání mezi těmito vzory dělení poté, co uživatel přepne vnitřní kódování z T1 na IL2 nebo naopak standardními LATEXovými prostředky. Kvůli tomu je v  $\mathcal{C}_S$ LATEXu předefinováno interní makro LATEXu \DeclareFontEncoding, protože vanilla LATEX nepředpokládá, že je po přepnutí kódování nutné přepnout i vzory dělení slov.

V C<sub>S</sub>LAT<sub>EX</sub>U je navíc definováno makro \splithyphens a \standardhyphens. Po použití makra \splithyphens se nastaví znak - jako aktivní a funguje podobně jako \discretionary{-}{-}{-}. Znamená to, že slova jako " je-liÿ se rozdělí správně česky: " je-/-liÿ. Spojovník se opakuje na následujícím řádku. Makro navíc složitě ošetřuje výskyt -- a ---, který tiskne "normálně" jako za sebou následující znaky s kódem 45, které se promění v ligaturu pomlčky nebo dlouhé pomlčky. Makro \standardhyphens dává vše do původního stavu, tj. po jeho použití znak - není aktivní. (Uživatelé Csplainu mohou pro tyto potřeby použít makro podle [6] na straně 217.)

Příkaz cslatex musí také zajistit konverzi z kódování češtiny/slovenštiny obvyklé v použitém systému do vnitřního kódování ISO 8859-2 alias IL2. Ve web2c distribuci TEXu je proto ve skriptu cslatex resp. dávce cslatex.bat použit přepínač -default-translate-file. Pro systémy MS Windows je vedle tohoto přepínače použita hodnota cp1250cs, zatímco pro UNIXové systémy se používá hodnota il2-cs, což nastavuje konverzi " jedna ku jedné". V jiných distribucích se musí implementovat konverze na úrovni vstupního procesoru TEXu způsobem závislým na použité distribuci. Například v emTEXu je možné použít TCP tabulky.

# 5.4 Vlastnosti stylových souborů czech.sty a slovak.sty

V této sekci budu z důvodu stručnosti mluvit o češtině a souboru czech.sty, ale to samé samozřejmě platí i pro slovenštinu a stylový soubor slovak.sty.

Načtení souboru czech.sty z CSLATEXu pomocí \usepackage{czech} způsobí následující změny:

- Nastaví se vnitřní kódování LAT<sub>EX</sub>u na IL2, takže se implicitně použijí  $\mathcal{C}_{\mathcal{S}}$ fonty.
- Inicializuje se české dělení slov v kódování IL2.
- Mezerování se nastaví na \frenchspacing, tj. rovnoměrné mezerování mezi slovy i za tečkami.
- $\bullet$  Nastaví se české názvy pro jména "Kapitola", "Obsah" atd. Viz následující tabulka.
- Makro \today expanduje na český datum.
- Definují se makra \clqq a \crqq pro dvojité české uvozovky, a to i jejich nouzová varianta pro případ, kdy není použito kódování IL2. Definují se též makra \clq a \crq pro jednoduché české uvozovky.
- Definuje se makro \uv jako \def\uv#1{\clqq#1\crqq}.
- Definují se přepínače \csprimeson a \csprimesoff (popis viz níže).

Tabulka automaticky generovaných slov LATEXu, která jsou změněna po načtení czech.sty na české názvy:

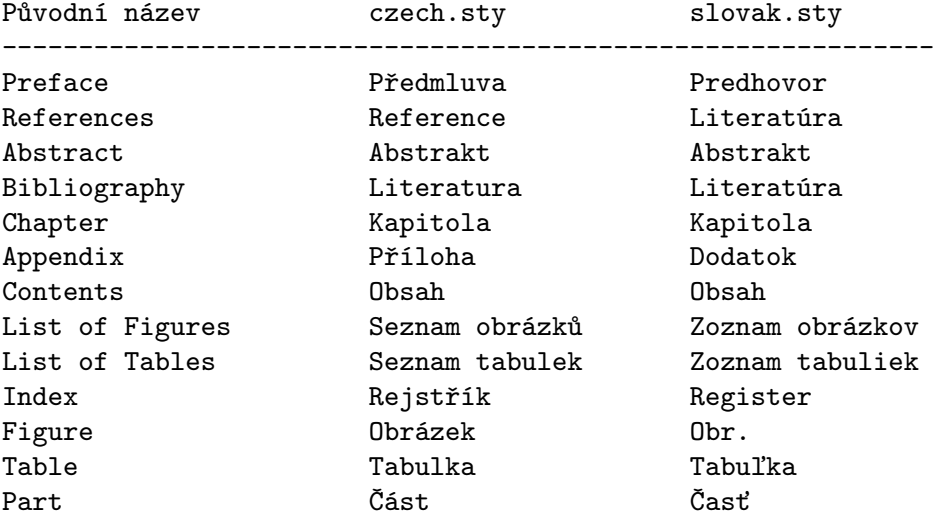

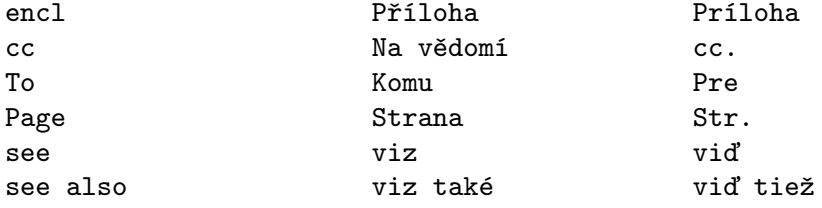

Kromě toho styl czech.sty akceptuje následující volby:

T1

místo implicitního vnitřního kódování LATEXu IL2 se použije kódování T1. IL2

nemusíte psát, je to implicitní volba.

OT1

použije se vnitřní kódování podle CM fontů. Pak samozřejmě nefunguje dělení slov češtiny a slovenštiny.

#### split

zapne \splithyphens.

nocaptions

výstup makra \today a automaticky generovaná slova zůstanou v angličtině. olduv

použije se stará definice makra \uv, která umožňuje použít v argumentu verbatim konstrukce.

Například \usepackage[split,olduv]{czech} zapne navíc zdvojování spojovníku při rozdělení a definuje makro \uv tak, že jsou možné verbatim konstrukce uvnitř argumentu.

Nyní vysvětlím vlastnosti přepínačů \csprimeson a \csprimesoff. Po použití příkazu \csprimeson jsou přiděleny znakům "'" a "'" aktivní kategorie, aby ''takto po anglicku'' zapsané uvozovky se převedly na "takové" uvozovky. Rovněž 'jednoduché' anglické uvozovky jsou pak vytištěny ,jednoduše'. Makro \csprimesoff vrací vše do původního stavu, kdy jsou uvedené znaky neaktivní. Po načtení czech.sty je implicitně nastaveno \csprimesoff.

Uvedený popis chování stylového souboru czech.sty se týká jen případu, kdy je tento stylový soubor načten z  $\mathcal{C}_S$ IAT<sub>E</sub>Xu. Pokud je načten z babelizovaného IAT<sub>E</sub>Xu, pak se provede \input czech.lfd, takže veškeré definice "češtiny" jsou v režii balíku Babel. Tam například vůbec není definováno makro \uv. Pokud je czech.sty načten z  $\mathcal{C}_{\text{split}}$  pak se provede \chyph, definuje se \csprimeson, \csprimesof a makro \today expanduje na datum po česku. Je-li načten czech.sty z originálního plainu, pak se provede totéž jen s tím rozdílem, že místo \chyph se objeví na terminálu varování o nemožnosti přepnout na české vzory dělení.

# 5.5 PostScriptové fonty v CSIATFXu

Při práci s PostScriptovými fonty v CSLAT<sub>EX</sub>U stačí použít standardní nástroje NFSS. Například pro zapnutí do fontů rodiny Times Roman stačí napsat do záhlaví dokumentu \usepackage{times}. Protože C<sub>S</sub>LAT<sub>EX</sub> při \usepackage{czech}

implicitně pracuje s vnitřním kódováním podle ISO 8859-2, použijí se v tomto případě virtuální fonty z balíčku cspsfonts.tar.gz. Z toho důvodu jsou v balíčku  $\mathcal{C}S$ FT<sub>EXu</sub> přítomny potřebné fd soubory. Následující tabulka ukazuje parametry příkazu \usepackage pro rodiny fontů ze standardní skupiny 35 PostScriptových fontů.

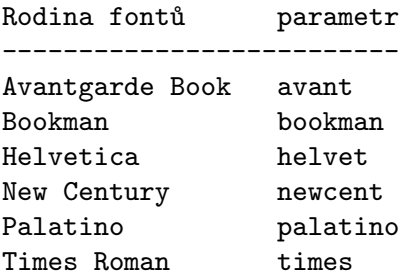

# 5.6 Použití fontů kódovaných podle Corku (T1 kódování) v CSIATFXu

Máte-li vzory dělení v CSL<sup>A</sup>T<sub>EX</sub>u načteny i pro kódování T1 (viz příkaz \DeclareLanguage v souboru hyphen.cfg), pak můžete místo implicitního vnitřního kódování IL2 použít kódování T1. V takovém případě se automaticky použijí místo Csfontů fonty kódované podle Corku. Vnitřní kódování T1 inicializujete zápisem:

\usepackage[T1]{czech} % nebo \usepackage[T1]{slovak}

Protože ale input procesor TEXu při použití příkazu cslatex konvertuje vstupní kódování dokumentu na ISO 8859-2, je v tomto případě nutné navázat na to další konverzí pomocí balíčku inputenc takto:

#### \usepackage[latin2]{inputenc}

Zde je potřeba vždy psát [latin2], ať je vstupní kódování dokumentu jakékoli, protože vstupní procesor TEXu nám toto kódování převedl na ISO 8859-2.

Po zapnutí vnitřního kódování na T1 lze použít PostScriptové fonty stejným způsobem jako předtím (například \usepackage{times}). Nyní se ale použijí metriky dodávané v mezinárodních distribucích TEXu a kódované podle Corku.

# 5.7 pdfT<sub>F</sub> $X + \mathcal{C}_S$ IAT<sub>F</sub> $X =$  pdf $\mathcal{C}_S$ IAT<sub>F</sub> $X$

V případě spojení  $\mathcal{C}_S$ IAT<sub>E</sub>Xu s pdfT<sub>E</sub>Xem platí vše naprosto stejně, jako bylo řečeno v sekci "pdfTEX+  $\mathcal{C}_{\mathcal{S}}$ plain = pdf $\mathcal{C}_{\mathcal{S}}$ plain". Nahraďte v této sekci slovo  $\mathcal{C}_{\mathcal{S}}$ plain slovem CSLATEX a slovo pdfCSplain slovem pdfCSLATEX a přečtěte si tuto sekci ještě jednou.

# 5.8 Historie a budoucnost  $\mathcal{C}_S I^A T_F X u$

CSLATEX vytvořil zhruba v roce 1992 Jiří Zlatuška. Od něj pochází myšlenka načtení vzorů dělení stejného jazyka v různých kódováních a předefinování vnitřního LATEXového makra \DeclareFontEncoding. Na své implementaci TEXu tehdy provozoval mimo jiné fonty kódované v KOI-8, takže přepínání vnitřního kódování LATEXu si vlastně udělal pro svoje potřeby. Jiří Zlatuška je také autorem maker \splithyphens a \standardhyphens. Veškerá makra napsal dobře dokumentovaná pro použití v systému docstrip. Svou práci zveřejnil pod licencí GPL mimo jiné podle jeho slov proto, že pokud to bude někoho zajímat, tak to může dále udržovat a zvelebovat podle svých vlastních představ. On sám se kvůli své zaneprázněnosti v jiné oblasti tímto problémem později zřejmě nezabýval.

Po schůzce tvůrců  $\mathcal{C}_{\mathcal{S}}$ T<sub>E</sub>X<sub>u</sub> v roce 1993 převzal starost o  $\mathcal{C}_{\mathcal{S}}$ L<sub>E</sub>X<sub>p</sub> podle dohody Zdeněk Wagner, který vytvořil definice kódování IL2. Vytvořil také pro CSLATEX definiční soubory fd jednak pro CSfonty a jednak pro PostScriptové fonty z balíčku cspsfonts.tar.gz. Od něj také pochází implementace  $\mathcal{C}_S$ LAT<sub>EX</sub>u pro LAT<sub>EX</sub> 2.09. V emT<sub>E</sub>Xové distribuci C<sub>S</sub>T<sub>E</sub>X<sub>u</sub> je stále tato implementace obsažena (pod označením latex209).

Soubor czech.sty má asi podstatně delší historii než CSLATEX. Pochází z dílny Olina Ulricha. který se zřejmě inspiroval podobným stylovým souborem pro německý jazyk. Olin rovněž vytvořil makra \csprimeson a \csprimesoff. Zdeněk Wagner pak převzal Olinův stylový soubor a upravil jej pro provoz v CSLATEXu. Slovenskou část včetně vzorů dělení slov vytvořila Janka Chlebíková. Soubor slovak.sty je přesnou kopií souboru czech.sty s výjimkou slovensky špecifických částí.

V duchu licence GPL převzal zhruba v roce 1997 údržbu CSLATEXu Jaroslav Šnajdr. Udělal několik úprav stylových souborů czech.sty a slovak.sty včetně přechodu na novou definici uvozovek, uvnitř jejichž argumentu nefungují verbatim konstrukce. Tím kuriózně způsobil, že C<sub>S</sub>L<sup>A</sup>T<sub>E</sub>Xem od této doby nejde bez chyb formátovat český překlad úvodu do LATEXu, který je pod názvem balíčku csuvodlat.tar.gz součástí dokumentace  $\mathcal{C}\langle \mathcal{S} T_{F}Xu$ . Je to názorná ukázka toho, co může způsobit změna kódu, která nerespektuje zpětnou kompatibilitu. Pan Šnajdr rovněž napsal html dokumentaci k CSLAT<sub>EX</sub>u, která popisuje instalaci CSLAT<sub>EXu</sub> ze zdrojových souborů použitím docstripu. Použijete-li ale balíček cslatex.tar.gz, pak nemusíte docstrip aplikovat, protože vedle zdrojových souborů jsou tam už přítomny i všechny soubory, které vznikají po aplikaci docstripu.

Já osobně jsem o LATEX a tím pádem CSLATEX jevil od začátku malý zájem, protože celý projekt je závislý na LATEXu samotném. Nemám tedy jistotu, jaké změny v něm současný LATEX-team udělá a jaké budou existovat do budoucna potíže se zpětnou kompatibilitou. To je zásadní odlišnost od Knuthova plainu a T<sub>E</sub>Xu samotného. Raději jsem se tedy do L<sup>A</sup>T<sub>E</sub>Xových věcí nemíchal.

V roce 1999 jsem nicméně přidal pár řádek maker do souboru czhyphen.tex tak, aby byl použitelný v babelizovaném LATEXu. Do té doby totiž tato větev LATEXu používala Lhotkovy vzory dělení, zatímco v CSLATEXu jsme už dávno měli daleko kvalitnější Ševečkovy vzory dělení. Tyto novější vzory dělení jsou totiž napsány za použití TEXových sekvencí, což je sice nezávislé na kódování češtiny, ale balíček Babel to implicitně nedokáže strávit a očekává vzory dělení v kódování T1. Upravený soubor jsem nazval Babelovsky: czhyph.tex, zatímco v CSTFXu zůstává původní soubor czhyphen.tex. Sjednocení názvů těchto souborů by stejně nevyřešilo nejednotnost vývoje CSLATEXu a babelizovaného LATEXu.

Na výborové schůzi v roce 1999 jsem dostal za úkol prověřit možnost spojení babelizovaného LATEXu s CSLATEXem. Neustálé dotazy začínajících uživatelů, kteří si pletou tyto dva LATEXy, nás utvrzují v tom, že by se pro sloučení mělo něco udělat.

Analyzoval jsem proto makra Babelu a udělal návrh na možné zapracování funkcionality CSLATEXu do Babelu. Domnívám se, že CSLATEX klidně může přestat existovat, ale babelizovaný LATEX musí bezpodmínečně převzít všechny vlastnosti  $\mathcal{C}_S$ IAT<sub>E</sub>Xu tak, aby dokumenty dříve zpracovávané  $\mathcal{C}_S$ IAT<sub>E</sub>Xem byly naprosto stejně a bez jediné úpravy zpracované novým babelizovaným LATEXem. Kvůli tomuto požadavku musí babelizovaný LATEX umět načítat vzory dělení stejného jazyka ve více kódováních, jako to nyní dělá CSLATEX. Dospěl jsem k závěru, že čistým řešením tohoto problému je jedině zásah do jádra LATEXu samotného, aby dokázal při změně kódování fontů přepnout automaticky i vzory dělení. Zlatuška kvůli tomu předefinoval makro jádra LATEXu \DeclareFontEncoding. Tato záplata, či jinak řečeno odmítnutí původního kódu tohoto makra, je na úrovni Babelu podle mého názoru velmi nečisté řešení. Skutečnost, že přepínání vzorů dělení při přepnutí kódování fontů L<sup>A</sup>T<sub>E</sub>Xové jádro neřeší, považuji totiž za chybu L<sup>A</sup>T<sub>E</sub>Xu. V roce 1999 jsem tedy požádal LATEX-team, aby zapracoval změnu v duchu Zlatuškova návrhu do LATEXového jádra. Můj návrh nebyl LATEX-teamem akceptován. Za těchto okolností nejsem schopen zapracovat funkcionalitu CSLATEXu do Babelu, protože to prostě nejde. Uživatelé LATEXu se budou muset nadále potýkat s tím, že jejich oblíbený formát trpí určitou schizofrenií.

Společně se sloučením CSLATEXu s Babelem jsem připravoval zásadní revizi stylů czech.sty a slovak.sty – v podstatě jsem měl v úmyslu jejich totální přepsání. Tyto stylové soubory obsahují množství reliktů z dob minulých, plno zcela nepoužívaných větví ve složitém větvení pomocí \if a stávají se totálně nepřehlednými. Protože ale ke sloučení CSLATEXu s Babelem nakonec nedošlo, upustil jsem zatím od plánu pracovat na těch stylových souborech. Není ale vyloučeno, že k tomu dojde v budoucnosti. V takovém případě počítám s tím, že makra \splithyphens a \standardhyphens přesunu z formátu do stylového souboru, kam přirozeně patří. Dokumenty, které tato makra používají, a přitom nemají v záhlaví \usepackage{czech} ani \usepackage{slovak}, pak nebudou fungovat. Předpokládám, že takových dokumentů není mnoho, protože CSLATEX a stylové soubory jsou většinou používány současně.

Protože pan Šnajdr se přestal  $\mathcal{C}_S$ IAT<sub>E</sub>Xem zabývat, byl jsem nucen v roce 2002 zanést do stylových souborů jednu opravu podle požadavku pana Kubena. Neznamená to ale, že bych se ujal iniciativy nad CSLATEXem. Jak jsem už vysvětlil, jsem ochoten převzít iniciativu jen tehdy, když bude LATEXové jádro umět přepínat mezi různě kódovanými vzory dělení stejného jazyka. Přitom členové LATEX-teamu jsou toho názoru, že to možná bude zapracováno až do IATFXu 3.

# 6. Reference

- [1] WWW stránka CSTEXu http://petr.olsak.net/cstex/.
- [2] WWW stránka Csplainu http://petr.olsak.net/csplain.html.
- [3] WWW stránka makra OPmac http://petr.olsak.net/opmac.html.
- [4] Donald Knuth. The T<sub>E</sub>Xbook. Addison Wesley Publishing Company. Eleventh printing, revised, May 1991, ISBN 0-201-13447-0
- [5] Petr Olšák. Typografický systém TEX. Konvoj, Brno 2000, ISBN 80-85615-91-6
- [6] Petr Olšák. TEXbook naruby. Konvoj, Brno 2001, ISBN 80-7302-007-6.
- [7] Petr Olšák. První setkání s T<sub>E</sub>Xem. Volně šířený dokument ve formátech tex, ps, pdf na ftp://math.feld.cvut.cz/pub/cstex/doc/prvni.\*, 22 stran.
- [8] Petr Olšák. Putování písmene ř z klávesy na papír. Zpravodaj  $\mathcal{C}_{\mathcal{S}} T UGu, 3/1997$ , strany 109–118.
- [9] Petr Olšák. Rozšíření T<sub>E</sub>Xu encT<sub>E</sub>X. Rozšíření ve formě změnového souboru k tex.web je volně šířeno na ftp://math.feld.cvut.cz/pub/olsak/enctex/.
- [10] Petr Olšák. Program a2ac. Program včetně zdrojových kódů v jazyce C je volně šířen na ftp://math.feld.cvut.cz/pub/olsak/a2ac/.
- [11] Petr Olšák. Test cstrip. Test je nepovinnou součástí CSTEXu. Je volně šířen na ftp://math.feld.cvut.cz/pub/cstex/base/cstrip.tar.gz.
- [12] Petr Olšák. Makro OFS. TEXové makro OFS pro práci s rozsáhlými kolekcemi fontů je volně šířeno na ftp://math.feld.cvut.cz/pub/olsak/ofs/.